# Updating Your EPC Profile for FY2024 During the Administrative Window

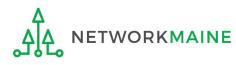

# Table of Contents

| Торіс                                                                                                    | Page |
|----------------------------------------------------------------------------------------------------|------|
| The Basics                                                                                                    | 3    |
| Logging Into EPC                                                                                                    | 7    |
| School Districts                                                                                                    | 11   |
| Updating NSLP Data in the EPC Profile                                                                                                    | 13   |
| Checking for Discount Rate Errors                                                                                                    | 24   |
| Entering C2 Enrollment Data in the EPC Profile By School * choose this method if you have 10 or fewer sites in your district                                                                           | 34   |
| Entering C2 Enrollment Data in the EPC Profile By Aggregate<br>* <u>only</u> choose this method if you have 11 or more sites in your<br>district or if none of your schools have 149 or fewer students | 49   |
| [Optional] Requesting a Replacement C2 Budget                                                                                                    | 65   |
| Independent Schools                                                                                                    | 75   |
| Updating NSLP Data in the EPC Profile                                                                                                    | 77   |
| Checking for Discount Rate Errors                                                                                                    | 87   |
| Entering C2 Enrollment Data in the EPC Profile                                                                                                    | 95   |
| [Optional] Requesting a Replacement C2 Budget                                                                                                    | 107  |

# The Basics

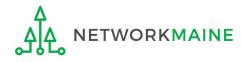

# What is the Administrative Window?

The Administrative Window is a designated timeframe for applicants to update EPC profiles in preparation for the upcoming FCC Form 471 Application Filing Window. Once the Administrative Window closes, profiles are locked down for use by all applicants.

During the Administrative Window, independent schools and school districts must update their EPC profiles with student count data (enrollment and NSLP numbers) and must make any organization relationship changes such as the list of schools belonging to a district.

Student count data is reported for two purposes:

- 1. to calculate your E-Rate discount
- 2. to calculate your Category 2 Budget

It is extremely important that you make your profile updates during the Administrative Window as it is generally impossible to do so once the window closes.

FY2024 Administrative Window:

**October 24, 2023 – TBD (just before the FY2024 Form 471 Window Opens)** 

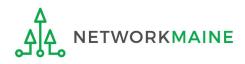

# What if my district's organizational structure has changed?

Contact the state E-Rate coordinator for assistance in the following situations:

- A school district has split:
  - schools that have left one school district will need to be detached and moved to their new district
- School districts have merged:
  - schools will need to be attached to their new parent school district
- A new school has opened:

a new billed entity number will need to be created for any new schools

#### Maine State E-Rate Coordinator for Schools: Anne Perloff (207) 581-3584 anne.perloff@maine.edu

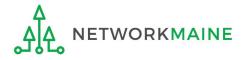

# What should I be updating?

#### Changes that can be made during the Admin Window

Account Administrator – verify this is the appropriate person and replace with a new user if necessary

Update entity contact information, FCC registration number

Update user permissions

Add new entities or close entities via a customer service case

Update entity relationships (such as child schools)

Update entity sub types

Update student counts

Request an increase to your Category 2 Budget

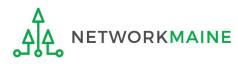

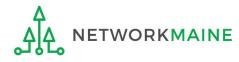

#### 1 Navigate to https://forms.universalservice.org/portal

(2) Log into One Portal with your username(your full email address) and One Portal password

| Password                                                                                                    |                                                                                                    |                                                                                                    |
|----------------------------------------------------------------------------------------------------|----------------------------------------------------------------------------------------------------|----------------------------------------------------------------------------------------------------|
| 10354010                                                                                                    |                                                                                                    |                                                                                                    |
| Forgot pass                                                                                                    | word?                                                                                                    |                                                                                                    |
| (USAC) system<br>Service progra<br>is provided so<br>purposes. By<br>of this system<br>the USAC system<br>with applicate<br>searched, cop | s used to administer partici<br>ms in compliance with 47 C<br>lely to USAC-authorized use<br>ogging in, you represent the<br>indicates acceptance of the<br>ems. USAC monitors user ac<br>e laws and policies. Use of I<br>ed and/or captured and is a<br>of this system is strictly pro | rvice Administrative Company<br>ipation in the federal Universal<br>2.F.R. Part 54. Access to the systems<br>ers for USAC-authorized business<br>at you are an authorized user. Use<br>terms and conditions governing<br>ccess and content for compliance<br>the system may be recorded, read,<br>also subject to audit. Unauthorized<br>hibited and subject to disciplinary |
| Click                                                                                                    | ne box to accept                                                                                                    |                                                                                                    |

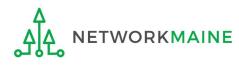

(3) Complete the steps as prompted to obtain and enter a one-time verification code

Once you have successfully logged into One Portal, access EPC either through the

A pop-up (click on the "Continue" button) or

B the dashboard (click on the block for EPC)

**NOTE:** which one you see is dependent on whether you only have access to EPC with your email address or if that email address also has been given BEAR access

Select Continue to go to your program's system.

Manage My Authentication Settings

Make Your Selection

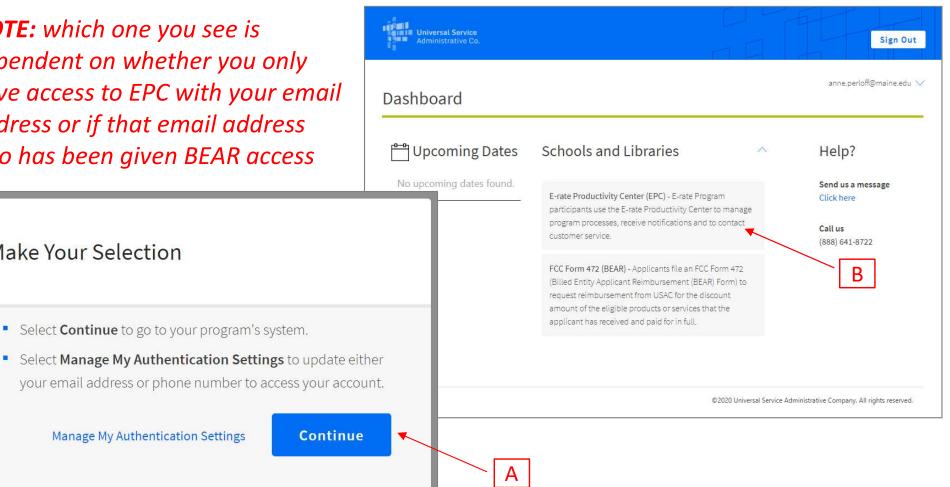

Your EPC Landing Page will display

|                                                                                                 | versal Serv<br>ninistrative           |                                        |                       | Funding Request Repo<br>FCC Form 500   SPIN Cl<br>Manage Users   Manag | nange   Service Sub                    | stitution   H | Hurricane Imp     | act Designation |
|-------------------------------------------------------------------------------------------------|---------------------------------------|----------------------------------------|-----------------------|------------------------------------------------------------------------|----------------------------------------|---------------|-------------------|-----------------|
| Welcome, School District Pending Inquir                                                         | -                                     |                                        |                       |                                                                        |                                        |               |                   |                 |
|                                                                                                 | - Select a Type                       |                                        |                       | Application/Request                                                    | Enter an Applicat                      | ian/Regulart  |                   |                 |
| Туре                                                                                            |                                       |                                        |                       |                                                                        | - Епісеї ап'ярріїсац                   | ю плециезс -  |                   |                 |
| Funding Year                                                                                    | Select a Funding                      | g Year                                 | •                     |                                                                        |                                        |               |                   |                 |
|                                                                                                 |                                       |                                        |                       |                                                                        |                                        | AF            | PPLY FILTERS      | CLEAR FILTERS   |
| Pending COMAD Inquiries                                                                         | are not included.                     |                                        |                       |                                                                        |                                        |               |                   |                 |
| Application/Request N                                                                           |                                       | Nickname                               | Inquiry Name          | Outreach Type                                                          | Date Sent                              | Due Date      | † Extn.           | Status          |
|                                                                                                 |                                       |                                        |                       |                                                                        |                                        |               |                   |                 |
| Notification Type                                                                               | Please select a va                    | lue                                    |                       | Status 👔                                                               | • All<br>Generated                     |               |                   |                 |
|                                                                                                 | Please select a va<br>Select a Fundin |                                        | •                     |                                                                        |                                        |               |                   |                 |
| 100-<br>1                                                                                       | Select a Funding                      |                                        |                       |                                                                        | O Generated                            | Generated     | d On              |                 |
| Notification Type<br>Funding Year<br>Notification                                               | Select a Funding                      | g Year                                 | Issued Date           |                                                                        | O Generated                            | Generated     | d On              |                 |
| Notification Type<br>Funding Year<br>Notification                                               | Select a Funding                      | g Year<br>escription                   | Issued Date           | Generated B                                                            | O Generated                            |               | d On<br>Zip Code  |                 |
| Notification Type<br>Funding Year<br>Notification<br>My Entities                                | Select a Funding                      | g Year<br>escription                   | Issued Date<br>No ite | Generated B                                                            | Generated<br>Not Generated             | ate           |                   |                 |
| Notification Type<br>Funding Year<br>Notification                                               | Select a Funding                      | g Year<br>escription En                | Issued Date<br>No ite | Generated B<br>ms available<br>City                                    | Generated<br>Not Generated<br>y        | ate           | Zip Code          |                 |
| Notification Type<br>Funding Year<br>Notification<br>My Entities<br>Entity<br>School District 6 | Select a Funding                      | g Year<br>escription<br>E:<br>11<br>11 | No ite                | Generated B<br>ms available<br>City<br>Springfield                     | Generated<br>Not Generated<br>y<br>Sta | ate           | Zip Code<br>04487 |                 |

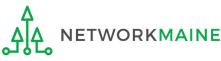

# **School Districts**

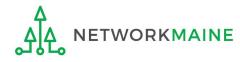

# What data should districts update?

School districts report student counts for two purposes:

- 1. To calculate your district's E-Rate discount percentage → REQUIRED ANNUALLY (←
  - entered on the summary page for each school in your district
- 2. To update data for your district's Category 2 Budget
  - → REQUIRED FIRST YEAR APPLYING FOR C2 +
  - → OPTIONAL SUBSEQUENT YEARS \←
  - either entered per school or as an aggregate
    - if your district has 10 or fewer sites: enter C2 data for each school
    - if your district has 11 or more sites: enter C2 data as an aggregated, single number for the entire district
  - you only need to update these student counts once for your 5 Year C2 Budget
    - If you previously entered budget data for the FY2021 FY2025 cycle, you are not required to update it
    - If you wish to if your student data has fluctuated to your benefit, such as an increased student enrollment – you may request to update your district C2 budget data

# School Districts: Updating NSLP Data in the EPC Profile

→ REQUIRED ANNUALLY +

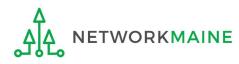

My Applicant Landing Page Funding Request Report | FCC Form 470 | FCC Form 471 | FCC Form 486 | Appeal | FCC Form 500 | SPIN Change | Service Substitution | Hurricane Impact Designation | Manage Users | Manage Organizations | USAC Website | Contact Us | Help Universal Service Administrative Co. Welcome, School District 6! **Pending Inquiries** Туре Select a Type -. Application/Request --- Enter an Application/Request ---- Select a Funding Year --**Funding Year** . APPLY FILTERS CLEAR FILTERS Pending COMAD Inquiries are not included. Application/Request Number Nickname Inquiry Name Outreach Type Date Sent Due Date 1 Extn. Status No items available Notifications Status 🕢 🚺 All Notification Type Please select a value . Generated **Funding Year** -- Select a Funding Year --Not Generated . Notification Description Issued Date Generated By Generated On No items available **My Entities** Entity **Entity Number** City State Zip Code School District 6 116 Springfield ME 04487 School District 6 School A 117 Springfield ME 04487 School District 6 School B 118 Springfield ME 04487 School District 6 NIF 119 Springfield ME 04487

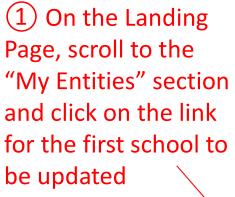

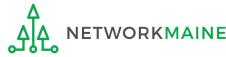

# The summary page for that school will display

# **Districts: NSLP Data**

| Records / Applicant En<br>#117 - Scho | ool District 6 Sch                  | ool A               |                                  | ∎°                     | MANAGE ORGANIZATION MANAGE ANNEXES |                |
|---------------------------------------|-------------------------------------|---------------------|----------------------------------|------------------------|------------------------------------|----------------|
| Summary Modific                       | cations Additional Information      | Category Two Budget | Contracts FCC Forms News         | Related Actions        |                                    |                |
| Organization                          | Details                             |                     |                                  |                        |                                    |                |
| Name                                  | School District 6 School A          |                     | Applicant Type                   | School                 | (2) Click on the                   | <b>"MANAGE</b> |
| Entity Number                         | 117                                 |                     | Status                           | Active                 |                                    |                |
| FCC Registration                      |                                     |                     |                                  |                        | ORGANIZATION                       | putton         |
| Number                                |                                     |                     |                                  |                        | to proceed                         |                |
| <b>Contact Inform</b>                 | mation                              |                     |                                  |                        |                                    | I              |
| Physical Address                      |                                     |                     | Phone Number                     | 555-555-5556           |                                    |                |
|                                       | Springfield, ME 04487<br>Washington |                     | Email                            | school.district6.user1 | @mailinator.com                    |                |
| Mailing Address                       | 123 South Street                    |                     | Website URL                      |                        |                                    |                |
| Manning Address                       | Springfield, ME 04487<br>Washington |                     |                                  |                        |                                    |                |
| Applicant Info                        | ormation                            |                     |                                  |                        |                                    |                |
| Latitude                              | Not Found                           |                     | User-Entered                     |                        |                                    |                |
| Longitude                             | Not Found                           |                     | Latitude                         |                        |                                    |                |
| Urban/Rural Status                    |                                     |                     | User-Entered<br>Longitude        |                        |                                    |                |
| School Sub-Type                       | Public School                       |                     | User-Entered                     | Pural                  |                                    |                |
|                                       | Private School                      |                     | Urban/Rural Status               | Rula                   |                                    |                |
|                                       | Pre-K                               |                     | Community                        | No                     |                                    |                |
|                                       | Head Start                          |                     | Eligibility Program              |                        |                                    |                |
|                                       | Adult Education                     |                     | (CEP)?                           |                        |                                    |                |
|                                       | Juvenile Justice                    |                     | Alternative Discount<br>Method   | None                   |                                    |                |
|                                       | Dormitory                           |                     | Does this                        | No                     |                                    |                |
|                                       | Charter School                      |                     | organization have an             |                        |                                    |                |
|                                       | Tribal School                       |                     | endowment?                       |                        |                                    |                |
|                                       | New Construction School             |                     | Number of Full Time<br>Students  | 100                    |                                    |                |
|                                       | Swing Space                         |                     | Total Number of                  | 50                     |                                    |                |
|                                       | Detention Center                    |                     | Students Eligible for            |                        |                                    |                |
|                                       | General-Use School                  |                     | National School<br>Lunch Program |                        |                                    |                |
|                                       | ESA School                          |                     | (NSLP)                           |                        |                                    |                |
|                                       | BIE                                 |                     |                                  |                        |                                    | Slide 15       |
|                                       | ESA School District with no Scho    | 1012                |                                  |                        |                                    | 1              |

# An editable version of the summary page will display

| <b>117 - School District 6 School A</b> ummary Modifications Additional Information Category Two Bud | get Contracts FCC Forn                        | ns News Related Actions                               |
|----------------------------------------------------------------------------------------------------|-----------------------------------------------|-------------------------------------------------------|
| Modify An Organization                                                                               |                                               |                                                       |
| Name *                                                                                               | Organization Type                             | (4) Then scroll down                                  |
| School District 6 School A                                                                           | Applicant                                     | the page to the "School                               |
| Physical Address                                                                                     |                                               | Information" section                                  |
| Address Line 1 *                                                                                     | Zip Code *                                    | mornation section                                     |
| 123 South Street                                                                                     | 04487                                         |                                                       |
| Address Line 2                                                                                       | Zip Code Extension                            |                                                       |
| City *                                                                                               | Click the button below t                      | to get standard USPS address                          |
| Springfield                                                                                          | County *                                      |                                                       |
| State *                                                                                              | Other                                         | •                                                     |
| ME                                                                                                   | Please ensure that the a     Please Specify * | address, city, state, and zip code are correct        |
| (3) Select a county if one                                                                           | Washington                                    |                                                       |
| is not already listed here                                                                           | Please enter the name of verify MY ADDRES     | of the county and ensure that it is spelled correctly |

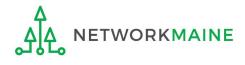

| School Information                          |                                                                                                    |
|---------------------------------------------|----------------------------------------------------------------------------------------------------|
| School Sub-Type *                           | Is this school part of a school district?                                                                    |
| Public School                               | Yes                                                                                                    |
| O Private School                            |                                                                                                    |
| Check All That Apply Show Help              |                                                                                                    |
| Pre-K                                       | New Construction School                                                                                      |
| Head Start                                  | Swing Space                                                                                                  |
| Adult Education                             | Detention Center                                                                                             |
| Juvenile Justice                            | General-Use School                                                                                           |
| Dormitory                                   | ESA School                                                                                                   |
| Charter School                              | BIE                                                                                                    |
| Tribal School                               |                                                                                                    |
| Number of Full Time Students *              | 2 Total Number of Students Eligible for National School Lunch Program (NSLP) 😪 *                             |
| 100                                         | ▲ 50                                                                                                    |
| Community Eligibility Program (CEP)? *      | Alternative Discount Method *                                                                                |
| ○ Yes                                       | None                                                                                                    |
| <ul> <li>No</li> </ul>                      | Indicate if an alternative discount mechanism was used to calculate the number of students eligible for NSLP |
| Does this organization have an endowment? * |                                                                                                    |
| O Yes At a r                                | ninimum, you should annually update:                                                                         |
| <ul> <li>No</li> </ul>                      |                                                                                                    |
| <b>1</b> tł                                 | ne number of full time students                                                                              |

2 the total number of students eligible for NSLP

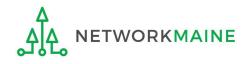

| School Information                    |                                                                                                    |
|---------------------------------------|----------------------------------------------------------------------------------------------------|
| School Sub-Type *                     | Is this school part of a school district?                                                                    |
| Public School                         | Yes                                                                                                    |
| O Private School                      |                                                                                                    |
| Check All That Apply Show Help        |                                                                                                    |
| Pre-K                                 | New Construction School                                                                                      |
| Head Start                            | Swing Space                                                                                                  |
| Adult Education                       | Detention Center                                                                                             |
| Juvenile Justice                      | General-Use School                                                                                           |
| Dormitory                             | ESA School                                                                                                   |
| Charter School                        | BIE                                                                                                    |
| Tribal School                         |                                                                                                    |
| Number of Full Time Students *        | Total Number of Students Eligible for National School Lunch Program (NSLP) 🛛 *                               |
| 100                                   | 50                                                                                                    |
| Community Eligibility Program (CEP)?* | Alternative Discount Method *                                                                                |
| ○ Yes                                 | None -                                                                                                    |
| O No                                  | Indicate if an alternative discount mechanism was used to calculate the number of students eligible for NSLP |

(5) Edit the fields for the "Number of Full Time Students" and the "Total Number of Students Eligible for National School Lunch Program (NSLP)"

For best results, use the numbers reported to the Maine State Department of Education for the current academic year. During PIA review, USAC will validate your discount by comparing your profile data to DoE data.

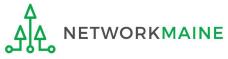

Calculate former attan

| Number of Full Time Students *                                                                                                    | Total Number of Students Eligible for National School Lunch Program (NSLP) 📀 •                                                                     |
|----------------------------------------------------------------------------------------------------|----------------------------------------------------------------------------------------------------|
| 110                                                                                                    | 60                                                                                                    |
| Community Eligibility Program (CEP)? *                                                                                                    | Alternative Discount Method *                                                                                                    |
| () Yes                                                                                                    | None                                                                                                    |
| O No                                                                                                    | Indicate if an alternative discount mechanism was used to calculate the number of students eligible for NSLP                                       |
| Does this organization have an endowment?*                                                                                                    |                                                                                                    |
| ⊖ Yes                                                                                                    |                                                                                                    |
| O No                                                                                                    |                                                                                                    |
| State School Code                                                                                                    |                                                                                                    |
| State LEA Code                                                                                                    |                                                                                                    |
| NCES Public State Code                                                                                                    |                                                                                                    |
| NCES Public District Code                                                                                                    |                                                                                                    |
| NCES Public Building Code                                                                                                    |                                                                                                    |
| Category Two (C2) Budget Information<br>We calculate your Category Two budget and your discount rate separately, and so we collect so<br>year within a Category Two budget cycle, so this number needs to be updated less frequently to<br>Total Students for C2 Budget • | eparate numbers for each. You are allowed to re-use your Category Two student count from year to<br>than the student count for your discount rate. |
| 120                                                                                                    |                                                                                                    |
| FCC Registration Number 😧                                                                                                    |                                                                                                    |
| 1234564560                                                                                                    |                                                                                                    |
| CANCEL 6 Click on the "SUBMI                                                                                                    | T" button to save the changes                                                                                                    |

#### **Organization Modification Nickname**

All changes to your organization can be seen on the Modifications page found in the menu on your left under Modifications. Please enter a short description of the modification made in the field below.

#### Modification Nickname \*

CANCEL

#### 7 Enter a Modification Nickname to remind yourself what changes were made

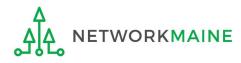

SUBMIT

#### **Organization Modification Nickname**

All changes to your organization can be seen on the Modifications page found in the menu on your left under Modifications. Please enter a short description of the modification made in the field below.

#### Modification Nickname \*

Updated NSLP for School A

CANCEL

8 Click on the "SUBMIT" button

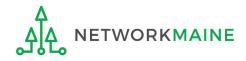

SUBMIT

|                                       | ool District 6 Sch                                      |                     |           |               |                          |               | MANAGE ORGANIZATION MANAGE ANNEX      |
|---------------------------------------|---------------------------------------------------------|---------------------|-----------|---------------|--------------------------|---------------|---------------------------------------|
| Summary Modific                       | ations Additional Information                           | Category Two Budget | Contracts | FCC Forms     | News F                   | Related Actio | ons                                   |
| Organization                          | Details                                                 |                     |           |               |                          |               |                                       |
| Name                                  | School District 6 School A                              |                     |           | App           | licant Type              | school        |                                       |
| Entity Number                         | 117                                                     |                     |           |               | Status                   | Active        |                                       |
| FCC Registration<br>Number            | 1234564560                                              |                     |           |               |                          |               |                                       |
| Contact Inform                        | nation                                                  |                     |           |               |                          |               |                                       |
| Physical Address                      | 123 South Street                                        |                     |           | Pho           | ne Numbe                 | r 555-555-5   | 5556                                  |
|                                       | Springfield, ME 04487                                   |                     |           |               | Emai                     | school.di     | strict6.user1@mailinator.com          |
| Mailing Adduces                       | Washington                                              |                     |           | W             | ebsite URI               | 6             |                                       |
| Mailing Address                       | 123 South Street<br>Springfield, ME 04487<br>Washington |                     |           |               |                          |               |                                       |
| Applicant Info                        | rmation                                                 |                     |           |               |                          |               |                                       |
| Latitude                              | Not Found                                               |                     |           | Us            | er-Entered               | 1             |                                       |
| Longitude                             | Not Found                                               |                     |           |               | Latitude                 | 9             |                                       |
| Urban/Rural Status                    | Not Found                                               |                     |           | Us            | er-Entered               |               |                                       |
| School Sub-Type                       | Public School                                           |                     |           | i le          | er-Entered               |               |                                       |
| • • • • • • • • • • • • • • • • • • • | Private School                                          |                     |           |               | ural Status              |               |                                       |
|                                       | Pre-K                                                   |                     |           | c             | Community                | No No         |                                       |
|                                       | Head Start                                              |                     |           | Eligibili     | ty Program<br>(CEP)      |               |                                       |
|                                       | Adult Education                                         |                     |           | Altornativ    | e Discount               |               |                                       |
|                                       | Juvenile Justice                                        |                     |           | Alternativ    | Method                   |               |                                       |
|                                       | Dormitory                                               |                     |           |               | Does this                | s No          |                                       |
|                                       | Charter School                                          |                     |           | organizati    |                          |               | <b>T</b> 1                            |
|                                       | Tribal School                                           |                     |           | Second Second | dowment                  | 1000000       | The summary page                      |
|                                       | New Construction School                                 |                     |           | Number o      | of Full Time<br>Students |               |                                       |
|                                       | Swing Space                                             |                     |           | Total         | Number o                 | ÷.            |                                       |
|                                       | Detention Center                                        |                     |           | T-0812227     | Eligible for             | 229297        | will re-display with the updated NSLP |
|                                       | General-Use School                                      |                     |           |               | onal Schoo               |               |                                       |
|                                       | ESA School                                              |                     |           | Lund          | h Program<br>(NSLP)      | S2 -          | information                           |

NETWORKMAINE

<u>\_</u>

| Adn                                                                                             |                           | <mark>Service</mark><br>tive Co. |                                       | Funding Request Repo<br>FCC Form 500   SPIN C<br>Manage Users   Manag | hange   Service S                                                 | Substitution            | Hurric | ane Impa          | ct Designat |
|-------------------------------------------------------------------------------------------------|---------------------------|----------------------------------|---------------------------------------|-----------------------------------------------------------------------|-------------------------------------------------------------------|-------------------------|--------|-------------------|-------------|
| Welcome, School District                                                                        |                           |                                  |                                       |                                                                       |                                                                   |                         |        |                   |             |
| Туре                                                                                            | - Select a 1              | Type                             | •                                     | Application/Request                                                   | Enter an Appli                                                    | ication/Request         |        |                   |             |
| Funding Year                                                                                    | Select a F                | Funding Year                     | -                                     |                                                                       |                                                                   |                         |        |                   |             |
|                                                                                                 |                           |                                  |                                       |                                                                       |                                                                   | A                       | PPLY F | ILTERS            | CLEAR FILTE |
| Pending COMAD Inquiries                                                                         | are not includ            | ded.                             |                                       |                                                                       |                                                                   |                         |        |                   |             |
| Application/Request N                                                                           | Number                    | Nickname                         | Inquiry Name                          | Outrea <mark>c</mark> h Type                                          | Date Sent                                                         | Due Date                | t      | Extn.             | Status      |
| Notifications                                                                                   |                           |                                  | NO Iten                               | ns available                                                          |                                                                   |                         |        |                   |             |
| Notifications<br>Notification Type<br>Funding Year                                              | Please sele<br>Select a F | ct a value<br>Funding Year       | No iten                               | ns available<br>Status 🧿                                              | <ul> <li>All</li> <li>Generated</li> <li>Not Generated</li> </ul> | d                       |        |                   |             |
| Notification Type                                                                               |                           |                                  | •                                     |                                                                       | O Generated                                                       | d<br>Generate           | d On   |                   |             |
| Notification Type<br>Funding Year                                                               |                           | Funding Year                     | •<br>Issued Date                      | Status 🕡                                                              | O Generated                                                       |                         | d On   |                   |             |
| Notification Type<br>Funding Year                                                               |                           | Funding Year                     | •<br>Issued Date                      | Status 🕑<br>Generated B                                               | O Generated                                                       |                         | d On   |                   |             |
| Notification Type<br>Funding Year<br>Notification                                               |                           | Funding Year                     | •<br>Issued Date                      | Status 🕑<br>Generated B                                               | Generated<br>Not Generated                                        |                         |        | Zip Code          |             |
| Notification Type<br>Funding Year<br>Notification<br>My Entities                                |                           | Funding Year                     | -<br>Issued Date<br>No item           | Status ()<br>Generated B<br>ms available                              | Generated<br>Not Generated                                        | Generate                |        | Zip Code<br>04487 |             |
| Notification Type<br>Funding Year<br>Notification<br>My Entities<br>Entity                      | Select a P                | Funding Year                     | Issued Date<br>No iter                | Status ()<br>Generated B<br>ms available<br>City                      | Generated<br>Not Generated                                        | Generate                |        |                   |             |
| Notification Type<br>Funding Year<br>Notification<br>My Entities<br>Entity<br>School District 6 | - Select a F              | Funding Year                     | Issued Date No iter Entity Number 116 | Status ()<br>Generated B<br>ms available<br>City<br>Springfield       | Generated<br>Not Generated                                        | Generate<br>State<br>ME |        | 04487             |             |

*NOTE:* NIFs do not have their own enrollment or NSLP data

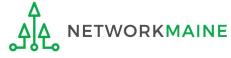

# School Districts: Checking for Discount Rate Errors

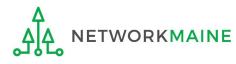

My Applicant Landing Page Funding Request Report | FCC Form 470 | FCC Form 471 | FCC Form 486 | Appeal | FCC Form 500 | SPIN Change | Service Substitution | Hurricane Impact Designation | Manage Users | Manage Organizations | USAC Website | Contact Us | Help Universal Service Administrative Co. Welcome, School District 6! **Pending Inquiries** Туре Select a Type -. Application/Request --- Enter an Application/Request ---- Select a Funding Year --**Funding Year** APPLY FILTERS CLEAR FILTERS Pending COMAD Inquiries are not included. Application/Request Number Nickname Inquiry Name Outreach Type Date Sent Due Date 1 Extn. Status No items available Notifications Status 🕢 🚺 All Notification Type Please select a value . Generated **Funding Year** -- Select a Funding Year --Not Generated Notification Description Issued Date Generated By Generated On No items available **My Entities** Entity **Entity Number** City State Zip Code School District 6 116 Springfield ME 04487 School District 6 School A 117 Springfield ME 04487 School District 6 School B 118 Springfield ME 04487 School District 6 NIF 119 Springfield ME 04487

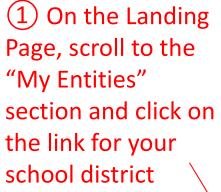

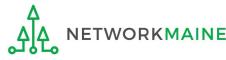

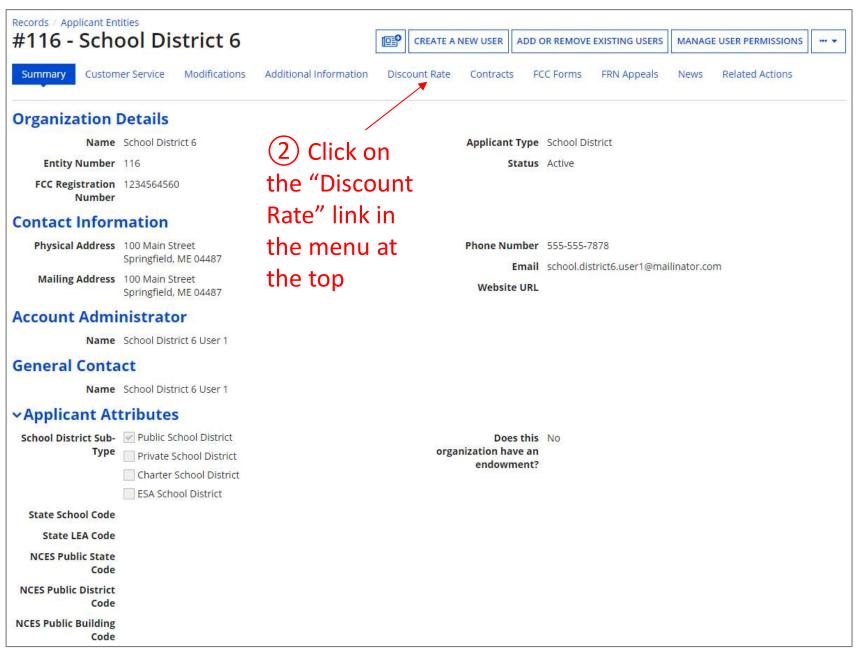

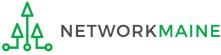

*The discount rate for the school district displays* 

#### **NOTE:**

Category One and Category Two discounts may be different depending on which band your NSLP percentage falls in.

| Summary Customer Service                                                                                          | Modifications Additional       | Information Discount Rate                                           | Category Two Budget Contracts         | FCC Forms FRN Appeals         | News Related Actions          |
|----------------------------------------------------------------------------------------------------|--------------------------------|---------------------------------------------------------------------|---------------------------------------|-------------------------------|-------------------------------|
| equested Discount                                                                                                 | Rate - School Distri           | ct 6 (BEN: 116) - FY2                                               |                                       |                               |                               |
| ore than 50 percent of your in                                                                                    | dividual schools must be rural | for the school district to be co                                    | nsidered rural.                       |                               |                               |
|                                                                                                    |                                | for the school district to be co                                    | nsidered rural.                       | ·                             |                               |
| lore than 50 percent of your in<br>his discount rate has not been appr<br>School District Full-time<br>Enrollment |                                | for the school district to be co<br>School District NSLP<br>Percent | school District Urban/Rural<br>Status | Category One Discount<br>Rate | Category Two Discount<br>Rate |

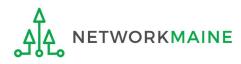

| Records / Applicant                                                                   |                                                                             | OVER PUB                    | LIC SCHOOLS                           |                                       |                               |                               |  |  |  |  |
|---------------------------------------------------------------------------------------|-----------------------------------------------------------------------------|-----------------------------|---------------------------------------|---------------------------------------|-------------------------------|-------------------------------|--|--|--|--|
| Summary Additional Information Discount Rate Contracts FCC Forms News Related Actions |                                                                             |                             |                                       |                                       |                               |                               |  |  |  |  |
| A Requested                                                                           | A Requested Discount Rate - ANDOVER PUBLIC SCHOOLS (BEN: 17008896) - FY2019 |                             |                                       |                                       |                               |                               |  |  |  |  |
| The information in                                                                    | your organization!                                                          | s profile is not suffici    | ent to calculate your Discount Rate.  |                                       |                               |                               |  |  |  |  |
| More than 50 perce                                                                    | nt of your individ                                                          | ual schools must be         | e rural for the school district to be | considered rural.                     |                               |                               |  |  |  |  |
| This discount rate has                                                                | not been approved f                                                         | for the current year        |                                       |                                       | ,                             |                               |  |  |  |  |
| School District Ful<br>Enrollment                                                     | l-time                                                                      | School District NS<br>Count | LP School District NSLP<br>Percent    | School District Urban/Rural<br>Status | Category One Discount<br>Rate | Category Two Discount<br>Rate |  |  |  |  |
| 229                                                                                   |                                                                             | 88                          | 38%                                   |                                       |                               |                               |  |  |  |  |
| SHOW ENTITIES                                                                         |                                                                             |                             |                                       |                                       |                               | '                             |  |  |  |  |

If you see an error message instead of the discount for your school district, there is an issue with one or more of the schools in your district

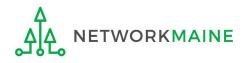

| Summary Additional Informa                                                                      | ation Discount Rate Contra                                                          | acts FCC Forms News              | Related Actions             |                               |                               |
|-------------------------------------------------------------------------------------------------|-------------------------------------------------------------------------------------|----------------------------------|-----------------------------|-------------------------------|-------------------------------|
| Requested Discour                                                                               | nt Rate - ANDOVER P                                                                 | UBLIC SCHOOLS (B                 | EN: 17008896) - FY2019      |                               |                               |
| The information in your organiz                                                                 | ation's profile is not sufficient to                                                | calculate your Discount Rate.    |                             |                               |                               |
| ne mormation in your organiz                                                                    |                                                                                     |                                  |                             |                               |                               |
|                                                                                                 | dividual schools must be rural                                                      | for the school district to be co | onsidered rural.            |                               |                               |
|                                                                                                 |                                                                                     | for the school district to be co | onsidered rural.            |                               |                               |
| ore than 50 percent of your in                                                                  | dividual schools must be rural                                                      | for the school district to be co | onsidered rural.            |                               |                               |
| ore than 50 percent of your in<br>s discount rate has not been appr<br>chool District Full-time | dividual schools must be rural<br>oved for the current year<br>School District NSLP | School District NSLP             | School District Urban/Rural | Category One Discount         | Category Two Discount         |
|                                                                                                 | dividual schools must be rural                                                      |                                  |                             | Category One Discount<br>Rate | Category Two Discount<br>Rate |

3 Click on the "SHOW ENTITIES" button to display a list of the schools in the district

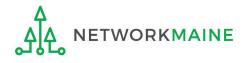

#### One or more of your schools is likely missing information or is unable to accurately calculate a discount

|                                         | Discour           | nt Rate Contract         | ts FCC Forms News R             | Related Actions                               |                                  |                               |
|-----------------------------------------|-------------------|--------------------------|---------------------------------|-----------------------------------------------|----------------------------------|-------------------------------|
| Requested Discount                      | Rate - /          | ANDOVER P                | UBLIC SCHOOLS (E                | 3EN: 17008896) - FY2019                       |                                  |                               |
| The information in your organizatio     | n's profile i     | s not sufficient to      | calculate your Discount Rate.   |                                               |                                  |                               |
| ore than 50 percent of your indiv       | dual schoo        | ols must be rural        | for the school district to be o | considered rural.                             |                                  |                               |
| s discount rate has not been approve    | d for the cur     | rrent year               |                                 |                                               |                                  |                               |
| School District Full-time<br>Enrollment | School I<br>Count | District NSLP            | School District NSLP<br>Percent | School District Urban/Rural<br>Status         | Category One Discount<br>Rate    | Category Two Discount<br>Rate |
|                                         | 88                |                          | 38%                             |                                               |                                  |                               |
| 229                                     | 00                |                          |                                 |                                               |                                  |                               |
| HIDE ENTITIES                           |                   |                          |                                 |                                               |                                  |                               |
| HIDE ENTITIES                           | BEN               | Total Number (<br>School | Of Students Enrolled In         | Total Number Of Students in Schoo<br>For NSLP | ol Eligible<br>Urban/Rural Statu | s Alternative Discount        |

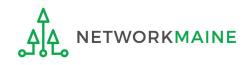

| Summary Additional Information          | Discour         | nt Rate Contrac                 | ts FCC Forms News F           | Related Actions                   |                |                    |                               |
|-----------------------------------------|-----------------|---------------------------------|-------------------------------|-----------------------------------|----------------|--------------------|-------------------------------|
| Requested Discount                      | Rate - /        | ANDOVER P                       | UBLIC SCHOOLS (E              | 3EN: 17008896) - FY2019           |                |                    |                               |
| The information in your organizatio     | n's profile i   | s not sufficient to             | calculate your Discount Rate. |                                   |                |                    |                               |
| ore than 50 percent of your indivi      | idual scho      | ols must <mark>b</mark> e rural | for the school district to be | considered rural.                 |                |                    |                               |
| is discount rate has not been approve   | d for the cu    | rrent year                      |                               |                                   |                |                    |                               |
| School District Full-time<br>Enrollment | School<br>Count | District NSLP                   |                               |                                   | Catego<br>Rate | ory One Discount   | Category Two Discount<br>Rate |
| 229                                     | 88              |                                 | 38%                           |                                   |                |                    |                               |
| HIDE ENTITIES                           |                 |                                 |                               |                                   |                |                    |                               |
| ntity Details                           |                 |                                 | Of Students Enrolled In       | Total Number Of Students in Schoo | l Eligible     | Urban/Rural Status | Alternative Discount          |
| Organization                            | BEN             | School                          | or students enrolled in       | For NSLP                          |                | Urban/Rurai Status | Alternative Discourte         |

(4) Click on the link for a school with an issue to go to that school's summary page

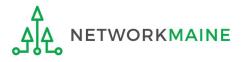

# 5 Click on the school's "MANAGE ORGANIZATION" button and fix any issues that are causing the discount not to calculate

| Records / Applicant Ent<br>#4001 - AN | DOVER ELEME                                   | NTARY S     | SCHO | OOL             |                |              | ∎ <b>₽</b> | MANAGE ORGANIZATION | MANAGE ANNEX |
|---------------------------------------|-----------------------------------------------|-------------|------|-----------------|----------------|--------------|------------|---------------------|--------------|
| Summary Addition                      | nal Information Contracts                     | FCC Forms N | News | Related Actions |                |              |            |                     |              |
| Organization I                        | Details                                       |             |      |                 |                |              |            |                     |              |
| Name                                  | ANDOVER ELEMENTARY SCHO                       | OL          |      |                 | Applicant Type | School       |            |                     |              |
| Entity Number                         | 4001                                          |             |      |                 | Status         | Active       |            |                     |              |
| FCC Registration<br>Number            |                                               |             |      |                 |                |              |            |                     |              |
| Contact Inform                        | nation                                        |             |      |                 |                |              |            |                     |              |
| Physical Address                      | 85 PINE STREET                                |             |      |                 | Phone Number   | 207-392-4381 |            |                     |              |
|                                       | ANDOVER, ME 04216<br>OXFORD                   |             |      |                 | Email          |              |            |                     |              |
| Mailing Address                       | PO BOX 70<br>ANDOVER, ME 04216-0070<br>OXFORD |             |      |                 | Website URL    |              |            |                     |              |

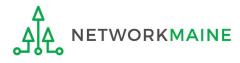

# 6 Return to the "Discount Rate" section for the school district and verify that the discount now displays

| Records / Applicant Entities<br>#17008896 - AN |                                 | SCHOOLS                         |                                           |                               | e                             |
|------------------------------------------------|---------------------------------|---------------------------------|-------------------------------------------|-------------------------------|-------------------------------|
| Summary Additional Inforn                      | nation Discount Rate Cont       | racts FCC Forms News            | Related Actions                           |                               |                               |
|                                                | ndividual schools must be rural |                                 | N: 17008896) - FY2019<br>onsidered rural. |                               |                               |
| School District Full-time<br>Enrollment        | School District NSLP<br>Count   | School District NSLP<br>Percent | School District Urban/Rural<br>Status     | Category One Discount<br>Rate | Category Two Discount<br>Rate |
| 229                                            | 88                              | 38%                             | Rural                                     | 70%                           | 70%                           |
| SHOW ENTITIES                                  |                                 |                                 |                                           | L                             |                               |

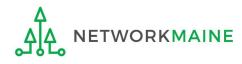

# School Districts: Entering Category 2 Enrollment Data in the EPC Profile By School

→ REQUIRED FIRST YEAR APPLYING FOR C2 IN THE CURRENT BUDGET CYCLE → OPTIONAL SUBSEQUENT YEARS ←

#### Notes:

For a district with 10 or fewer schools, EPC can calculate a higher C2 budget by utilizing the funding floor if any of your schools has less than 150 students. Use the "by school" method to report your student counts for each school in order to take advantage of the higher budget calculation.

*If you previously entered C2 enrollment data for the FY2021 – FY2025 cycle, you are not required to update it unless you wish to in order to take advantage of increased enrollment numbers.* 

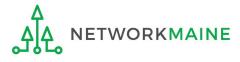

# When should I use this method?

Districts with 10 or fewer sites can calculate their C2 budgets on a **per-school basis** by entering student counts separately for each eligible site

Doing so allows you to take advantage of the higher budget amount for each <u>building</u> (the funding floor VS the budget multiplier \* enrollment)

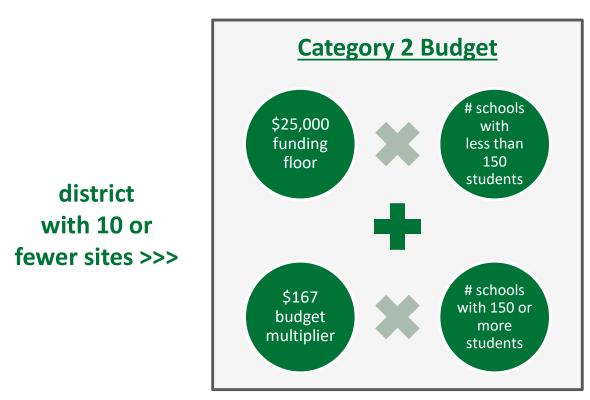

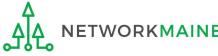

### **Districts: C2 Data By School**

| My Applica                                                                                      |                                     | 0 0                    |                                                |                                                                        |                 |                         |                   |              |
|-------------------------------------------------------------------------------------------------|-------------------------------------|------------------------|------------------------------------------------|------------------------------------------------------------------------|-----------------|-------------------------|-------------------|--------------|
|                                                                                                 | versal Ser<br>ninistrativ           |                        |                                                | Funding Request Repo<br>FCC Form 500   SPIN Cl<br>Manage Users   Manag | hange   Service | Substitution            | Hurricane Imp     | act Designat |
| Welcome, School District                                                                        |                                     |                        |                                                |                                                                        |                 |                         |                   |              |
| Pending Inquir                                                                                  | ies                                 |                        |                                                |                                                                        |                 |                         |                   |              |
| Туре                                                                                            | Select a Type -                     | <u>2</u>               | •                                              | Application/Request                                                    | Enter an App    | lication/Request        | 11                |              |
| Funding Year                                                                                    | Select a Fundi                      | ng Year                | •                                              |                                                                        |                 |                         |                   |              |
|                                                                                                 |                                     |                        |                                                |                                                                        |                 | A                       | PPLY FILTERS      | CLEAR FILT   |
|                                                                                                 |                                     |                        |                                                |                                                                        |                 |                         |                   |              |
| Pending COMAD Inquiries Application/Request N                                                   |                                     | Nickname               | Inquiry Name                                   | Outreach Type                                                          | Date Sent       | Due Date                | t Extn.           | Status       |
|                                                                                                 |                                     |                        | No iter                                        | ms available                                                           |                 |                         |                   |              |
| Notifications<br>Notification Type<br>Funding Year                                              | Please select a v<br>Select a Fundi |                        | No iter                                        | Status 👌                                                               | O Generated     | ed                      |                   |              |
|                                                                                                 | Select a Fundii                     |                        | •                                              | Status 👌                                                               | O Generated     | ed<br>Generate          | d On              |              |
| Notification Type<br>Funding Year                                                               | Select a Fundii                     | ng Year                | •<br>Issued Date                               | Status ၇                                                               | O Generated     |                         | d On              |              |
| Notification Type<br>Funding Year                                                               | Select a Fundii                     | ng Year                | •<br>Issued Date                               | Status 😧<br>Generated B                                                | O Generated     |                         | d On              |              |
| Notification Type<br>Funding Year<br>Notification                                               | Select a Fundii                     | ng Year<br>Description | •<br>Issued Date                               | Status 😧<br>Generated B                                                | O Generated     |                         | d On<br>Zip Code  |              |
| Notification Type<br>Funding Year<br>Notification<br>My Entities                                | Select a Fundii                     | ng Year<br>Description | •<br>Issued Date<br>No iter                    | Status 🕡<br>Generated B<br>ms available                                | O Generated     | Generate                |                   |              |
| Notification Type<br>Funding Year<br>Notification<br>My Entities<br>Entity                      | Select a Fundi                      | ng Year Description    | Issued Date No iter Entity Number              | Status 🧿<br>Generated B<br>ms available<br>City                        | O Generated     | Generate                | Zip Code          | 2            |
| Notification Type<br>Funding Year<br>Notification<br>My Entities<br>Entity<br>School District 6 | Select a Fundi                      | ng Year                | Issued Date<br>No iter<br>Entity Number<br>116 | Status ()<br>Generated B<br>ms available<br>City<br>Springfield        | O Generated     | Generate<br>State<br>ME | Zip Code<br>04487 |              |

 On the Landing Page, scroll to the "My Entities" section and click on the link for your district

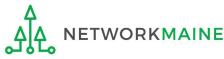

### The summary page for your school district will display

| #116 - Scho                | ool District 6                           |                        |               | <b>P</b> | CREATE A NEW USER | ADD OR RE    | MOVE EXISTING USE       | ERS MAN   | NAGE USER PE | RMISSIONS  |       |  |
|----------------------------|------------------------------------------|------------------------|---------------|----------|-------------------|--------------|-------------------------|-----------|--------------|------------|-------|--|
| Summary Custom             | er Service Modifications                 | Additional Information | Discount Rate | Cat      | egory Two Budget  | Contracts    | FCC Forms FI            | RN Appeal | s News       | Related Ad | tions |  |
| Organization               | Details                                  |                        |               |          |                   |              |                         |           |              |            |       |  |
| Name                       | School District 6                        |                        |               |          | Applicant Type    | School Distr | ict                     |           |              |            |       |  |
| Entity Number              | 116                                      |                        |               |          | Status            | Active       |                         |           |              |            |       |  |
| FCC Registration<br>Number | 1234564560                               |                        |               |          |                   |              |                         |           |              |            |       |  |
| Contact Inform             | nation                                   |                        |               |          |                   |              |                         |           |              |            |       |  |
| Physical Address           | 100 Main Street<br>Springfield, ME 04487 |                        |               |          | Phone Number      |              | 78<br>ct6.user1@mailina | tor com   |              |            |       |  |
| Mailing Address            | 100 Main Street<br>Springfield, ME 04487 |                        |               |          | Website URL       | 301001.01301 | cto.user remaina        | ion.com   |              |            |       |  |
| Account Admi               | nistrator                                |                        |               |          |                   |              |                         |           |              |            |       |  |
| Name                       | School District 6 User 1                 |                        |               |          |                   |              |                         |           |              |            |       |  |
| General Conta              | ct                                       |                        |               |          |                   |              |                         |           |              |            |       |  |
| Name                       | School District 6 User 1                 |                        |               |          |                   |              |                         |           |              |            |       |  |

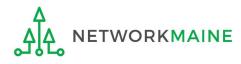

#### **Category Two (C2) Budget Information**

We calculate your Category Two budget and your discount rate separately, and so we collect separate numbers for each. You are allowed to re-use your Category Two student count from year to year within a Category Two budget cycle, so this number needs to be updated less frequently than the student count for your discount rate.

How does the district report its student count for Category Two budget? 📀

One number for my whole district

A number for each school in the district

Sum of Student Counts of all Schools in the District

340

**School Information** 

2 Scroll down the page to the "Category Two
 (C2) Budget Information" section to review the student count information currently in your profile

|               |   |                            |                                 | APPLY FILTERS                       | CLEAR FILTERS                     |
|---------------|---|----------------------------|---------------------------------|-------------------------------------|-----------------------------------|
| Entity Number | t | Entity Name                | Total Students for C2<br>Budget | Is the student cour<br>estimated? 😧 | Eligible<br>for C2<br>budget<br>? |
| 117           |   | School District 6 School A | 110                             | N/A                                 | 0                                 |
| 118           |   | School District 6 School B | 230                             | N/A                                 | 0                                 |

NOTE: the "Sum of Student Counts" is automatically summed from the counts of the individual schools in your district

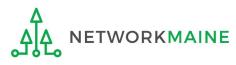

Updating Your EPC Profile

### ③ To make changes to the student count information, return to the top of the page

| #116 - Scho                | ool District 6                           |                        |               | e   | CREATE A NEW USER | ADD OR RE     | MOVE EXISTING                  | USERS     | MANAGE U | JSER PER | RMISSIONS  |       |
|----------------------------|------------------------------------------|------------------------|---------------|-----|-------------------|---------------|--------------------------------|-----------|----------|----------|------------|-------|
| Summary Custom             | er Service Modifications                 | Additional Information | Discount Rate | Cat | egory Two Budget  | Contracts     | FCC Forms                      | FRN Ap    | peals N  | News     | Related Ac | tions |
| Organization I             | Details                                  |                        |               |     |                   |               |                                |           |          |          |            |       |
| Name                       | School District 6                        |                        |               |     | Applicant Type    | School Distr  | ict                            |           |          |          |            |       |
| Entity Number              | 116                                      |                        |               |     | Status            | Active        |                                |           |          |          |            |       |
| FCC Registration<br>Number | 1234564560                               |                        |               |     |                   |               |                                |           |          |          |            |       |
| Contact Inform             | nation                                   |                        |               |     |                   |               |                                |           |          |          |            |       |
| Physical Address           | 100 Main Street<br>Springfield, ME 04487 |                        |               |     | Phone Number      |               |                                |           |          |          |            |       |
| Mailing Address            | 100 Main Street<br>Springfield, ME 04487 |                        |               |     | Website URL       | school.distri | ict6.use <mark>r1</mark> @mail | inator.co | m        |          |            |       |
| Account Admi               | nistrator                                |                        |               |     |                   |               |                                |           |          |          |            |       |
| Name                       | School District 6 User 1                 |                        |               |     |                   |               |                                |           |          |          |            |       |
| General Conta              | ct                                       |                        |               |     |                   |               |                                |           |          |          |            |       |

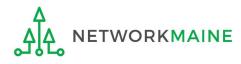

(4) Click on the "..." button and choose the "Manage Organization" option from the menu

| Records / Applicant Ent<br>#116 - Scho | ities<br>ool District 6                  |                        |               | CREATE A NEW USE    | R ADD OR REMOVE EXISTING     | USERS MANAGE USER PERMISSIONS                            |
|----------------------------------------|------------------------------------------|------------------------|---------------|---------------------|------------------------------|----------------------------------------------------------|
|                                        | er Service Modifications                 | Additional Information | Discount Rate | Category Two Budget | Contracts FCC Forms          | Manage Organization<br>Modify Account Administrator      |
| Organization [                         | Details                                  |                        |               |                     |                              | Create a Customer Service Case<br>Manage General Contact |
| Name                                   | School District 6                        |                        |               | Applicant Type      | School District              | Manage Organization Relationships                        |
| Entity Number                          | 116                                      |                        |               | Status              | Active                       | Create FCC Form 470                                      |
| FCC Registration<br>Number             | 1234564560                               |                        |               |                     |                              | Create FCC Form 471                                      |
| Contact Inform                         | nation                                   |                        |               |                     |                              | Create FCC Form 486                                      |
| Physical Address                       |                                          |                        |               | Phone Number        |                              | Manage Contracts Create Appeal                           |
| Mailing Address                        | 100 Main Street<br>Springfield, ME 04487 |                        |               | Emai<br>Website URL | school.district6.user1@maili | Create SPIN Change Request                               |

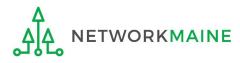

### An editable version of the summary page for your school district will display

| ummary Customer Service Modifications Additio                            | onal Information Discount Rate | Category Two Budget Contracts             | FCC Forms  | FRN Appeals  | News  | Related Actions |
|--------------------------------------------------------------------------|--------------------------------|-------------------------------------------|------------|--------------|-------|-----------------|
|                                                                          |                                | Category Two Budget Contracts             | FCC FOILIS | FRIV Appeals | INCW3 | Related Actions |
| Modify An Organization                                                   |                                |                                           |            |              |       |                 |
| Name*                                                                    |                                | Organization Type                         |            |              |       |                 |
| Calcul District of                                                       |                                | Applicant                                 |            |              |       |                 |
| School District 6                                                        |                                | 0.05.000.000                              |            |              |       |                 |
|                                                                          |                                |                                           |            |              |       |                 |
| Physical Address                                                         |                                |                                           |            |              |       |                 |
| Physical Address<br>Address Line 1*                                      |                                | Zip Code *                                |            |              |       |                 |
| Physical Address                                                         |                                |                                           |            |              |       |                 |
| Physical Address<br>Address Line 1*                                      |                                | Zip Code *                                |            |              |       |                 |
| Physical Address<br>Address Line 1 *<br>100 Main Street                  |                                | <b>Zip Code *</b><br>04487                |            |              |       |                 |
| Physical Address<br>Address Line 1*<br>100 Main Street<br>Address Line 2 |                                | <b>Zip Code *</b><br>04487                |            |              |       |                 |
| Physical Address<br>Address Line 1 *<br>100 Main Street                  |                                | Zip Code *<br>04487<br>Zip Code Extension |            |              |       |                 |

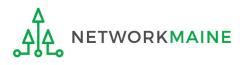

A CONTRACTOR OF A CONTRACTOR

(5) Scroll down the page to the "Category"

Two (C2) Budget Information" section

#### Category Two (C2) Budget Information

We calculate your Category Two budget and your discount rate separately, and so we collect separate numbers for each. You are allowed to re-use your Category Two student count from year to year within a Category Two budget cycle, so this number needs to be updated less frequently than the student count for your discount rate.

#### How does the district report its student count for Category Two budget? 📀 \*

One number for my whole district

O A number for each school in the district

Sum of Student Counts of all Schools in the District

340

#### School Information

#### **Entity Number or Name**

--Please enter an entity name(at least 3 characters) or an entity number--

| Entity Number | Entity Name                | Total Students for C2<br>budget | Is the student count<br>estimated? 😧 | Eligible for C2 budget? |      |
|---------------|----------------------------|---------------------------------|--------------------------------------|-------------------------|------|
| 117           | School District 6 School A | 110                             | N/A                                  | 0                       | EDIT |
| 118           | School District 6 School B | 230                             | N/A                                  | 0                       | EDIT |

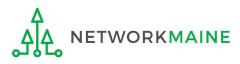

#### Category Two (C2) Budget Information

We calculate your Category Two budget and your discount rate separately, and so we collect separate numbers for each. You are allowed to re-use your Category Two student count from year to year within a Category Two budget cycle, so this number needs to be updated less frequently than the student count for your discount rate.

How does the district report its student count for Category Two budget? 😯 \*

One number for my whole district

🗿 A number for each school in the district <

Sum of Student Counts of all Schools in the District

340

#### School Information

Entity Number or Name

--Please enter an entity name(at least 3 characters) or an entity number--

|      | Eligible for C2 budget?                                                                                                    | Is the student count<br>estimated? 🕑 | Total Students for C2<br>budget | Entity Name                | Entity Number |
|------|----------------------------------------------------------------------------------------------------|--------------------------------------|---------------------------------|----------------------------|---------------|
| EDIT | • 1                                                                                                    | N/A                                  | 110                             | School District 6 School A | 117           |
| EDIT | <ul> <li>Image: A start of the start of the start of</li></ul> | N/A                                  | 230                             | School District 6 School B | 118           |

7 Click on the "EDIT" button for a school to modify that school's data for C2 budget calculations

(6) The option for "A number for each

in order to proceed with this method

school in the district" is selected by default -

if it is not currently selected, choose it now

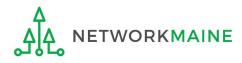

APPLY FILTERS

#### **Category Two (C2) Budget Information**

We calculate your Category Two budget and your discount rate separately, and so we collect separate numbers for each. You are allowed to re-use your Category Two student count from year to year within a Category Two budget cycle, so this number needs to be updated less frequently than the student count for your discount rate.

#### How does the district report its student count for Category Two budget? @\*

One number for my whole district

A number for each school in the district

#### Sum of Student Counts of all Schools in the District

340

#### **School Information**

#### Entity Number or Name

--Please enter an entity name(at least 3 characters) or an entity number--

### 8 Enter the new number of students for this school

| Entity Number | Entity Name                | Total Students for C2<br>budget | Is the student count<br>estimated? 🔞 | Eligible for C2 budget? |
|---------------|----------------------------|---------------------------------|--------------------------------------|-------------------------|
| 117           | School District 6 School A | 120                             | N/A                                  | UPDATE                  |
| 118           | School District 6 School B | 230                             | N/A                                  | S EDIT                  |

(9) Then click on the "UPDATE" button

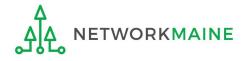

CLEAR FILTERS

#### **Category Two (C2) Budget Information**

We calculate your Category Two budget and your discount rate separately, and so we collect separate numbers for each. You are allowed to re-use your Category Two student count from year to year within a Category Two budget cycle, so this number needs to be updated less frequently than the student count for your discount rate.

#### How does the district report its student count for Category Two budget? @\*

One number for my whole district

• A number for each school in the district

#### Sum of Student Counts of all Schools in the District

340

The student count is not recalculated until you submit all your updates

#### **School Information**

#### Entity Number or Name

--Please enter an entity name(at least 3 characters) or an entity number--

# (1) Repeat this process for each school in your organization that you need to update

APPLY FILTERS CLEAR FILTERS

#### Updates made to the C2 information for your schools in the table below are going to be saved once you click on the Submit button on this screen.

| Entity Number        | Entity Name                | Total Students for C2<br>budget | Is the student count<br>estimated? 😧 | Eligible for C2 budget? |                                              |
|----------------------|----------------------------|---------------------------------|--------------------------------------|-------------------------|----------------------------------------------|
| 117                  | School District 6 School A | 120                             | N/A                                  | ۲                       | EDIT                                         |
| 118                  | School District 6 School B | 230                             | N/A                                  | ۲                       | EDIT                                         |
| egistration Number 🔞 | 9                          |                                 |                                      |                         | <b>≪                                    </b> |
| egistration Number 🕃 | 9                          |                                 |                                      |                         | ≪ < 1-2 of 2                                 |

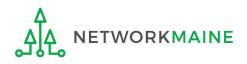

### 12 Enter a Modification Nickname to remind yourself what changes were made

### **Organization Modification Nickname**

All changes to your organization can be seen on the Modifications page found in the menu on your left under Modifications. Please enter a short description of the modification made in the field below.

#### Modification Nickname \*

CANCEL

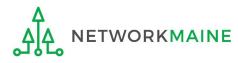

SUBMIT

### **Organization Modification Nickname**

All changes to your organization can be seen on the Modifications page found in the menu on your left under Modifications. Please enter a short description of the modification made in the field below.

#### Modification Nickname \*

C2 Budget Count Updates

CANCEL

(13) Then click on the "SUBMIT" button

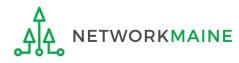

SUBMIT

### The summary page for your school district will display

| #116 - Scho                | ool District 6                           |                        |               | •   | CREATE A NEW USER     | ADD OR RE    | MOVE EXISTING USER         | S MANAG   | E USER PER | RMISSIONS  |       |
|----------------------------|------------------------------------------|------------------------|---------------|-----|-----------------------|--------------|----------------------------|-----------|------------|------------|-------|
| Summary Custom             | er Service Modifications                 | Additional Information | Discount Rate | Cat | egory Two Budget      | Contracts    | FCC Forms FRN              | I Appeals | News       | Related Ac | tions |
| Organization               | Details                                  |                        |               |     |                       |              |                            |           |            |            |       |
| Name                       | School District 6                        |                        |               |     | Applicant Type        | School Distr | ict                        |           |            |            |       |
| Entity Number              | 116                                      |                        |               |     | Status                | Active       |                            |           |            |            |       |
| FCC Registration<br>Number | 1234564560                               |                        |               |     |                       |              |                            |           |            |            |       |
| Contact Inform             | nation                                   |                        |               |     |                       |              |                            |           |            |            |       |
| Physical Address           | 100 Main Street<br>Springfield, ME 04487 |                        |               |     | Phone Number<br>Email |              | 78<br>ict6.user1@mailinato | r com     |            |            |       |
| Mailing Address            | 100 Main Street<br>Springfield, ME 04487 |                        |               |     | Website URL           | 301001.01301 | cco.asci remainato         |           |            |            |       |
| Account Admi               | nistrator                                |                        |               |     |                       |              |                            |           |            |            |       |
| Name                       | School District 6 User 1                 |                        |               |     |                       |              |                            |           |            |            |       |
| General Conta              | ict                                      |                        |               |     |                       |              |                            |           |            |            |       |
| Name                       | School District 6 User 1                 |                        |               |     |                       |              |                            |           |            |            |       |

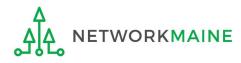

# School Districts: Entering Category 2 Enrollment Data in the EPC Profile By Aggregate

→ REQUIRED FIRST YEAR APPLYING FOR C2 IN THE CURRENT BUDGET CYCLE → OPTIONAL SUBSEQUENT YEARS ←

### Notes:

For a district with 10 or fewer schools, EPC can calculate a higher C2 budget by utilizing the funding floor if any of your schools has less than 150 students. If you opt to report your student count as one district-wide aggregate number, EPC will not allow you to do this.

*If you previously entered C2 enrollment data for the FY2021 – FY2025 cycle, you are not required to update it unless you wish to in order to take advantage of increased enrollment numbers.* 

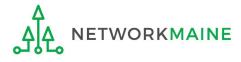

# When should I use this method?

Choose this option if your district has 11 or more sites. Using this method, you only need to enter the total number of students throughout the district without detailing the precise number for the individual schools. Your C2 budget will be calculated using the district's **aggregate student count** and the aggregate funding floor (the funding floor \* the aggregate number of schools).

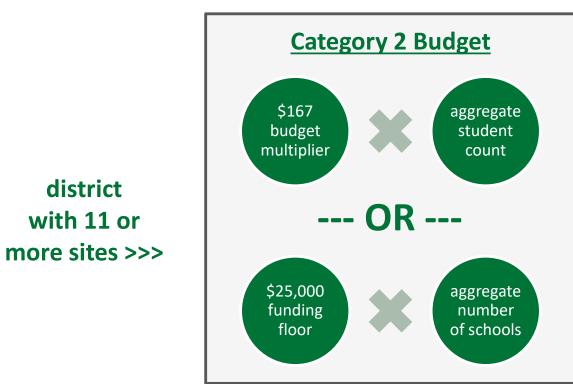

*Words of Caution: This is <u>not advisable</u> for districts with 10 or fewer schools!* 

If you have 10 or fewer sites, you can choose this method, however, your budget might calculate as a lower amount than what you are actually entitled to.

the district C2 budget is the greater of these two calculations

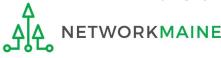

| 2 11                                                                                                    | nt Land                          | ling Page |                             |                                                                        |                                                                                                    |                         |            |               |              |
|----------------------------------------------------------------------------------------------------|----------------------------------|-----------|-----------------------------|------------------------------------------------------------------------|----------------------------------------------------------------------------------------------------|-------------------------|------------|---------------|--------------|
| and the second second se | <b>versal Se</b><br>ninistrativ  |           |                             | Funding Request Repo<br>FCC Form 500   SPIN Cl<br>Manage Users   Manag | hange   Service                                                                                                    | Substitution            | Hurrican   | e Impa        | ct Designati |
| Welcome, School District                                                                                                    | 6!                               |           |                             |                                                                        |                                                                                                    |                         |            |               |              |
| Pending Inquir                                                                                                    | ies                              |           |                             |                                                                        |                                                                                                    |                         |            |               |              |
| Туре                                                                                                    | Select a Type                    |           | -                           | Application/Request                                                    | Enter an App                                                                                                    | lication/Reques         |            |               |              |
| Funding Year                                                                                                    | Select a Fund                    | ding Year | •                           | •                                                                      |                                                                                                    |                         |            |               |              |
|                                                                                                    |                                  |           |                             |                                                                        |                                                                                                    |                         | PPLY FILT  | TERS          | CLEAR FILT   |
|                                                                                                    |                                  |           |                             |                                                                        |                                                                                                    |                         |            |               |              |
| Pending COMAD Inquiries                                                                                                    |                                  |           |                             |                                                                        |                                                                                                    |                         | 14         |               |              |
| Application/Request N                                                                                                    | umber                            | Nickname  | Inquiry Name                | Outreach Type                                                          | Date Sent                                                                                                    | Due Date                | 1 E        | xtn.          | Status       |
| Notifications                                                                                                    |                                  |           | No iter                     | ms available                                                           |                                                                                                    |                         |            |               |              |
| Notification Type                                                                                                    | Please select a                  | value     | No iter                     | Status                                                                 | • All<br>Generated                                                                                                    |                         |            |               |              |
|                                                                                                    | Please select a<br>Select a Fund |           |                             | , Status 🧿                                                             | 100 March 100 March 100 Ma | ed                      |            |               |              |
| Notification Type                                                                                                    | Select a Fund                    |           | •                           | , Status 🧿                                                             | O Generated                                                                                                    | ed<br>Generate          | ed On      |               |              |
| Notification Type<br>Funding Year                                                                                                    | Select a Fund                    | ding Year | -<br>Issued Date            | . Status 🕢                                                             | O Generated                                                                                                    |                         | ed On      |               |              |
| Notification Type<br>Funding Year                                                                                                    | Select a Fund                    | ding Year | -<br>Issued Date            | Status 🕢                                                               | O Generated                                                                                                    |                         | ed On      |               |              |
| Notification Type<br>Funding Year<br>Notification                                                                                                    | Select a Fund                    | ding Year | -<br>Issued Date            | Status 🕢                                                               | O Generated                                                                                                    |                         |            | o Code        |              |
| Notification Type<br>Funding Year<br>Notification<br>My Entities                                                                                                    | Select a Fund                    | ding Year | -<br>Issued Date<br>No iter | Status 🕢<br>Generated B                                                | O Generated                                                                                                    | Generate                | Zip        | o Code<br>487 |              |
| Notification Type<br>Funding Year<br>Notification<br>My Entities<br>Entity                                                                                                    | Select a Fund                    | ding Year | Issued Date<br>No iter      | Generated B<br>ms available<br>City                                    | O Generated                                                                                                    | Generate                | Zip<br>044 |               |              |
| Notification Type<br>Funding Year<br>Notification<br>My Entities<br>Entity<br>School District 6                                                                                                    | Select a Fund                    | ding Year | Issued Date No iter No iter | Status o<br>Generated B<br>ms available<br>City<br>City<br>Springfield | O Generated                                                                                                    | Generate<br>State<br>ME | Zip<br>044 | 487           |              |

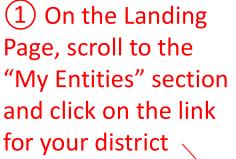

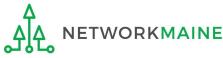

### The summary page for your school district will display

| #116 - Scho                | ool District 6                           |                        |               | <b>P</b> | CREATE A NEW USER | ADD OR REMOVE EXISTING US                     | SERS MANA   | GE USER PERM | MISSIONS   | ••• • |
|----------------------------|------------------------------------------|------------------------|---------------|----------|-------------------|-----------------------------------------------|-------------|--------------|------------|-------|
| Summary Custom             | er Service Modifications                 | Additional Information | Discount Rate | Cat      | egory Two Budget  | Contracts FCC Forms I                         | FRN Appeals | News         | Related Ac | tions |
| Organization               | Details                                  |                        |               |          |                   |                                               |             |              |            |       |
| Name                       | School District 6                        |                        |               |          | Applicant Type    | School District                               |             |              |            |       |
| Entity Number              | 116                                      |                        |               |          | Status            | Active                                        |             |              |            |       |
| FCC Registration<br>Number | 1234564560                               |                        |               |          |                   |                                               |             |              |            |       |
| Contact Inform             | nation                                   |                        |               |          |                   |                                               |             |              |            |       |
| Physical Address           | 100 Main Street<br>Springfield, ME 04487 |                        |               |          | Phone Number      | 555-555-7878<br>school.district6.user1@mailin | ator com    |              |            |       |
| Mailing Address            | 100 Main Street<br>Springfield, ME 04487 |                        |               |          | Website URL       | school.districto.dser riernanni               | ator.com    |              |            |       |
| Account Admi               | nistrator                                |                        |               |          |                   |                                               |             |              |            |       |
| Name                       | School District 6 User 1                 |                        |               |          |                   |                                               |             |              |            |       |
| General Conta              | ict                                      |                        |               |          |                   |                                               |             |              |            |       |
| Name                       | School District 6 User 1                 |                        |               |          |                   |                                               |             |              |            |       |

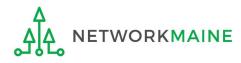

#### **Category Two (C2) Budget Information**

We calculate your Category Two budget and your discount rate separately, and so we collect separate numbers for each. You are allowed to re-use your Category Two student count from year to year within a Category Two budget cycle, so this number needs to be updated less frequently than the student count for your discount rate.

How does the district report its student count for Category Two budget? 😧

One number for my whole district

A number for each school in the district

Sum of Student Counts of all Schools in the District

340

**School Information** 

2 Scroll down the page to the "Category Two
 (C2) Budget Information" section to review the student count information currently in your profile

|           |        |                            |                                 | APPLY FILTERS C                      | LEAR FILTERS                      |
|-----------|--------|----------------------------|---------------------------------|--------------------------------------|-----------------------------------|
| Entity Nu | mber † | Entity Name                | Total Students for C2<br>Budget | Is the student count<br>estimated? 🤡 | Eligible<br>for C2<br>budget<br>? |
| 117       |        | School District 6 School A | 110                             | N/A                                  | 0                                 |
| 118       |        | School District 6 School B | 230                             | N/A                                  | 0                                 |

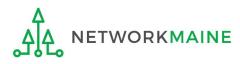

### ③ To make changes to the student count information, return to the top of the page

| #116 - Scho                | ool District 6                           |                        |               | P   | CREATE A NEW USER              | ADD OR RE    | MOVE EXISTING          | USERS     | MANAGE U | ISER PER | MISSIONS   |       |  |
|----------------------------|------------------------------------------|------------------------|---------------|-----|--------------------------------|--------------|------------------------|-----------|----------|----------|------------|-------|--|
| Summary Custom             | er Service Modification                  | Additional Information | Discount Rate | Cat | eg <mark>ory Two Budget</mark> | Contracts    | FCC Forms              | FRN Ap    | peals N  | lews     | Related Ac | tions |  |
| Organization I             | Details                                  |                        |               |     |                                |              |                        |           |          |          |            |       |  |
| Name                       | School District 6                        |                        |               |     | Applicant Type                 | School Distr | ict                    |           |          |          |            |       |  |
| Entity Number              | 116                                      |                        |               |     | Status                         | Active       |                        |           |          |          |            |       |  |
| FCC Registration<br>Number | 1234564560                               |                        |               |     |                                |              |                        |           |          |          |            |       |  |
| Contact Inform             | nation                                   |                        |               |     |                                |              |                        |           |          |          |            |       |  |
| Physical Address           | 100 Main Street<br>Springfield, ME 04487 |                        |               |     | Phone Number                   |              | 78<br>ict6.user1@maili | inator co | .m       |          |            |       |  |
| Mailing Address            | 100 Main Street<br>Springfield, ME 04487 |                        |               |     | Website URL                    | 501001.01501 | cto.userreeman         | inator.cc |          |          |            |       |  |
| Account Admi               | nistrator                                |                        |               |     |                                |              |                        |           |          |          |            |       |  |
| Name                       | School District 6 User 1                 |                        |               |     |                                |              |                        |           |          |          |            |       |  |
| General Conta              | ct                                       |                        |               |     |                                |              |                        |           |          |          |            |       |  |

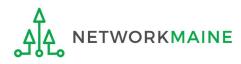

(4) Click on the "..." button and choose the "Manage Organization" option from the menu

| Records / Applicant Ent    | ities<br>ool District 6                  |                        |               | CREATE A NEW USER   | ADD OR REMOVE EXISTING                       | USERS MANAGE USER PERMISSIONS                            |
|----------------------------|------------------------------------------|------------------------|---------------|---------------------|----------------------------------------------|----------------------------------------------------------|
| Summary Custom             | er Service Modifications                 | Additional Information | Discount Rate | Category Two Budget | Contracts FCC Forms                          | Manage Organization<br>Modify Account Administrator      |
| Organization I             |                                          |                        |               | Anniisent Turc      | Colored District                             | Create a Customer Service Case<br>Manage General Contact |
| Entity Number              | School District 6                        |                        |               | Applicant Type      | Active                                       | Manage Organization Relationships                        |
| FCC Registration<br>Number |                                          |                        |               | Status              | Active                                       | Create FCC Form 470<br>Create FCC Form 471               |
| <b>Contact Inform</b>      | nation                                   |                        |               |                     |                                              | Create FCC Form 486<br>Manage Contracts                  |
| Physical Address           | 100 Main Street<br>Springfield, ME 04487 |                        |               | Phone Number        | 555-555-7878<br>school.district6.user1@maili | Create Appeal                                            |
| Mailing Address            | 100 Main Street<br>Springfield, ME 04487 |                        |               | Website URL         |                                              | Create SPIN Change Request                               |

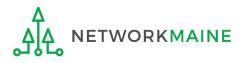

### An editable version of the summary page for your school district will display

| ummary Customer Service                                | Modifications | Additional Information | Discount Rate | Category Two Budget        | Contracts | FCC Forms | FRN Appeals | News | Related Actions |
|--------------------------------------------------------|---------------|------------------------|---------------|----------------------------|-----------|-----------|-------------|------|-----------------|
| Modify An Org                                          | ganizatio     | n                      |               |                            |           |           |             |      |                 |
| Name *                                                 |               |                        |               | Organization Type          |           |           |             |      |                 |
|                                                        |               |                        |               |                            |           |           |             |      |                 |
| School District 6                                      |               |                        |               | Applicant                  |           |           |             |      |                 |
|                                                        |               |                        |               | Applicant                  |           |           |             |      |                 |
| Physical Address                                       |               |                        |               |                            |           |           |             |      |                 |
| Physical Address Address Line 1*                       |               |                        |               | Zip Code *                 |           |           |             |      |                 |
| Physical Address<br>Address Line 1*<br>100 Main Street |               |                        |               | <b>Zip Code *</b><br>04487 |           |           |             |      |                 |
| Physical Address Address Line 1*                       |               |                        |               | Zip Code *                 |           |           |             |      |                 |
| Physical Address<br>Address Line 1*<br>100 Main Street |               |                        |               | <b>Zip Code *</b><br>04487 |           |           |             |      |                 |

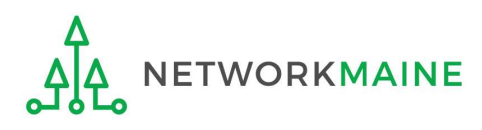

(5) Scroll down the page to the "Category"

Two (C2) Budget Information" section

#### Category Two (C2) Budget Information

We calculate your Category Two budget and your discount rate separately, and so we collect separate numbers for each. You are allowed to re-use your Category Two student count from year to year within a Category Two budget cycle, so this number needs to be updated less frequently than the student count for your discount rate.

#### How does the district report its student count for Category Two budget? 📀 \*

One number for my whole district

O A number for each school in the district

Sum of Student Counts of all Schools in the District

340

#### School Information

#### **Entity Number or Name**

--Please enter an entity name(at least 3 characters) or an entity number--

| Entity Number | Entity Name                | Total Students for C2<br>budget | Is the student count<br>estimated? 😧 | Eligible for C2 budget? |      |  |
|---------------|----------------------------|---------------------------------|--------------------------------------|-------------------------|------|--|
| 117           | School District 6 School A | 110                             | N/A                                  | •                       | EDIT |  |
| 118           | School District 6 School B | 230                             | N/A                                  | 0                       | EDIT |  |

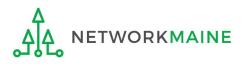

| <ul> <li>One number for my whol</li> <li>A number for each school</li> <li>Sum of Student Counts of a</li> <li>340</li> <li>School Information</li> <li>Entity Number or Name</li> </ul> | l in the district          | (6) 9<br>num                    | Select the op<br>ber for my w        | hole district           | ,,           |               |
|----------------------------------------------------------------------------------------------------|----------------------------|---------------------------------|--------------------------------------|-------------------------|--------------|---------------|
| Entity Number                                                                                                    | Entity Name                | Total Students for C2<br>budget | Is the student count<br>estimated? 😧 | Eligible for C2 budget? | PPLY FILTERS | CLEAR FILTERS |
|                                                                                                    |                            | 110                             | N/A                                  | ۲                       | EDIT         |               |
| 117                                                                                                    | School District 6 School A |                                 |                                      |                         |              |               |

**Note:** For a district with 10 or fewer schools, EPC can calculate a higher C2 budget by utilizing the funding floor if any of your schools has 149 or fewer students. If you opt to report your student count as one district-wide aggregate number, EPC will not allow you to do this.

Updating Your EPC Profile

|                                                                | rately, and so we collect separate numbers for each. You are allowed to re-use your Category Two<br>so this number needs to be updated less frequently than the student count for your discount rate. |
|----------------------------------------------------------------|----------------------------------------------------------------------------------------------------|
| ow does the district report its student count for Category Two |                                                                                                    |
| One number for my whole district                               | (7) Enter the total number                                                                                                    |
| ) A number for each school in the district                     |                                                                                                    |
| istrict Student Count *                                        | of students in the district                                                                                                    |
| CC Registration Number 🕜                                       |                                                                                                    |
|                                                                |                                                                                                    |
| CANCEL                                                         | SUBMIT                                                                                                    |

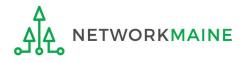

| category           | wo (C2) Budget Information                                                                                                    |
|--------------------|----------------------------------------------------------------------------------------------------|
|                    | Category Two budget and your discount rate separately, and so we collect separate numbers for each. You are allowed to re-use your Category Two<br>n year to year within a Category Two budget cycle, so this number needs to be updated less frequently than the student count for your discount rate. |
| How does the dis   | trict report its student count for Category Two budget? 🕢 *                                                                                                    |
| 📀 One number fo    | r my whole district                                                                                                    |
| O A number for e   | ach school in the district                                                                                                    |
| District Student C | Count *                                                                                                    |
| 350                |                                                                                                    |
| FCC Registration   | Number 😚                                                                                                    |
| 1234564560         |                                                                                                    |
| CANCEL             | SUBMIT                                                                                                    |

### 8 Click on the "Submit" button

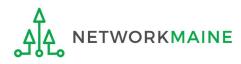

### 9 Enter a Modification Nickname to remind yourself what changes were made

### **Organization Modification Nickname**

All changes to your organization can be seen on the Modifications page found in the menu on your left under Modifications. Please enter a short description of the modification made in the field below.

#### Modification Nickname \*

CANCEL

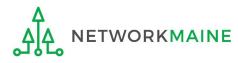

SUBMIT

### **Organization Modification Nickname**

All changes to your organization can be seen on the Modifications page found in the menu on your left under Modifications. Please enter a short description of the modification made in the field below.

#### Modification Nickname \*

C2 Budget Count Updates

CANCEL

10 Then click on the "SUBMIT" button

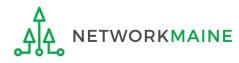

SUBMIT

### The summary page for your school district will display

| #116 - Scho                | ool District 6                           |                        |               | •   | CREATE A NEW USER              | ADD OR REMOVE EXIST                     | ING USERS  | MANAGE USER P | ERMISSIONS |       |
|----------------------------|------------------------------------------|------------------------|---------------|-----|--------------------------------|-----------------------------------------|------------|---------------|------------|-------|
| Summary Custom             | er Service Modifications                 | Additional Information | Discount Rate | Cat | eg <mark>ory Two Budget</mark> | Contracts FCC Form                      | s FRN /    | Appeals News  | Related Ad | tions |
| Organization               | Details                                  |                        |               |     |                                |                                         |            |               |            |       |
| Name                       | School District 6                        |                        |               |     | Applicant Type                 | School District                         |            |               |            |       |
| Entity Number              | 116                                      |                        |               |     | Status                         | Active                                  |            |               |            |       |
| FCC Registration<br>Number | 1234564560                               |                        |               |     |                                |                                         |            |               |            |       |
| Contact Inform             | nation                                   |                        |               |     |                                |                                         |            |               |            |       |
| Physical Address           | 100 Main Street<br>Springfield, ME 04487 |                        |               |     | Phone Number<br>Fmail          | 555-555-7878<br>school.district6.user1@ | mailinator | com           |            |       |
| Mailing Address            | 100 Main Street<br>Springfield, ME 04487 |                        |               |     | Website URL                    | 301001.030100.03011@                    | nannacor.  |               |            |       |
| Account Admi               | nistrator                                |                        |               |     |                                |                                         |            |               |            |       |
| Name                       | School District 6 User 1                 |                        |               |     |                                |                                         |            |               |            |       |
| General Conta              | ict                                      |                        |               |     |                                |                                         |            |               |            |       |
| Name                       | School District 6 User 1                 |                        |               |     |                                |                                         |            |               |            |       |

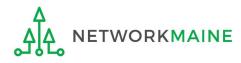

Once you have chosen to list C2 counts as a district aggregate, you cannot update individual school C2 counts without selecting the option for "A number for each school in the district" on the district's summary page

If the "One number for my whole district" option has been selected, the school summary pages will display the following message:

#### **Category Two (C2) Budget Information**

Your school district (116 - School District 6) manages the student count for its Category Two budget as one number for the district. You can manage it in the school district's entity record.

Click on the link for the school district to go to the district's summary page

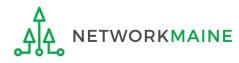

# School Districts: Requesting a Replacement C2 Budget

### Note:

If you previously entered C2 enrollment data for the FY2021 – FY2025 cycle, you are not required to update it unless you wish to in order to take advantage of increased enrollment numbers to increase your C2 budget.

You can choose to request a budget update in any or all funding years within the budget cycle.

Be aware that unless you <u>specifically request</u> a budget recalculation, the C2 budget student count for the school district will remain fixed throughout the cycle.

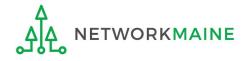

# Am I required to do this?

To simplify the C2 budget system, once you have validated your C2 enrollment data, your C2 budget is fixed until the end of the 5 year budget cycle (FY2021 – FY2025) unless you specifically request an updated replacement budget.

- If you have no need or desire to update your C2 budget or if this is your first year applying for C2 funding in the current budget cycle, then you do not need to do anything additional to your C2 enrollment number.
- If you want to adjust your C2 budget during the current budget cycle because student enrollment has increased or you added a child entity, you will need to complete the steps outlined in the following pages to request a recalculation of your budget.

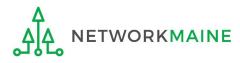

# How do I do change my C2 budget?

**Step 1:** Modify your billed entity details

- Add or remove dependent school entities
- Update C2 budget student counts

**Note:** You may be able to update the C2 budget fields during the filing window, but plan on completing this step as part of the Administrative Window tasks.

**Step 2:** Then submit a request for a replacement budget based on that enrollment

**Note:** Only full-rights users can request replacement budgets. Partial-rights users can update organization details, but only users with full rights permissions will be able to update the C2 budget.

If you fail to submit the request during the Administrative Window, you can also do it via a Receipt Acknowledgment Letter (RAL) after you certify your Form 471, but it is far better to complete this process before the Administrative Window closes.

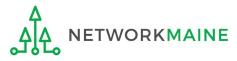

(1) Complete the steps outlined in the appropriate "School Districts: Entering Category 2 Enrollment Data in the EPC Profile" section of this guide (by school or by aggregate) to modify the C2 budget enrollment numbers entered in your profile.

Once you click on the "SUBMIT" button, you will see a message describing the next step. At this point you have updated the numbers but still need to request a replacement budget based on those numbers.

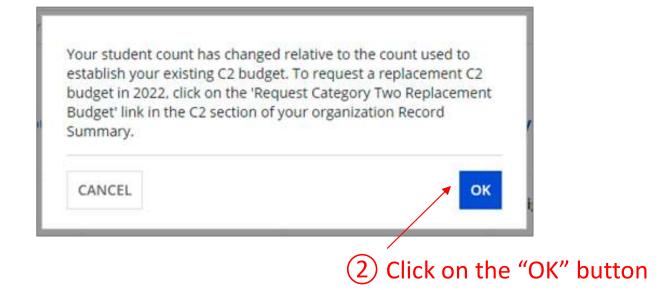

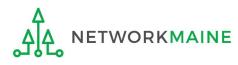

3 Go to the school district's summary page

(you may already be on this page depending on your last action)

### *How to get there:*

1) Click on the "News" link in the menu at the top of the page

- 2) Click on the USAC logo to go to your Landing Page
- 3) Click on the link for the school district's name

| ool District 6           |                                                                                          |                                                                                                    | <b>P</b>                                                                                                    | CREATE A NEW USER                                                                                                    | ADD OR RE                                                                                                    | MOVE EXISTING                                                                                                    | USERS                                                                                                    | MANAGE                                                                                                    | USER PE                                                                                                    | RMISSIONS                                                                                                    |                                                                                                    |
|--------------------------|------------------------------------------------------------------------------------------|----------------------------------------------------------------------------------------------------|----------------------------------------------------------------------------------------------------|----------------------------------------------------------------------------------------------------|----------------------------------------------------------------------------------------------------|----------------------------------------------------------------------------------------------------|----------------------------------------------------------------------------------------------------|----------------------------------------------------------------------------------------------------|----------------------------------------------------------------------------------------------------|----------------------------------------------------------------------------------------------------|----------------------------------------------------------------------------------------------------|
| er Service Modifications | Additional Information                                                                   | Discount Rate                                                                                                   | Ca                                                                                                    | tegory Two Budget                                                                                                    | Contracts                                                                                                    | FCC Forms                                                                                                    | FRN Ap                                                                                                    | opeals                                                                                                    | News                                                                                                    | Related Ac                                                                                                    | tions                                                                                                    |
| Details                  |                                                                                          |                                                                                                    |                                                                                                    |                                                                                                    |                                                                                                    |                                                                                                    |                                                                                                    |                                                                                                    |                                                                                                    |                                                                                                    |                                                                                                    |
| School District 6        |                                                                                          |                                                                                                    |                                                                                                    | Applicant Type                                                                                                    | School Distr                                                                                                    | ict                                                                                                    |                                                                                                    |                                                                                                    |                                                                                                    |                                                                                                    |                                                                                                    |
| 116                      |                                                                                          |                                                                                                    |                                                                                                    | Status                                                                                                    | Active                                                                                                    |                                                                                                    |                                                                                                    |                                                                                                    |                                                                                                    |                                                                                                    |                                                                                                    |
| 1234564560               |                                                                                          |                                                                                                    |                                                                                                    |                                                                                                    |                                                                                                    |                                                                                                    |                                                                                                    |                                                                                                    |                                                                                                    |                                                                                                    |                                                                                                    |
| nation                   |                                                                                          |                                                                                                    |                                                                                                    |                                                                                                    |                                                                                                    |                                                                                                    |                                                                                                    |                                                                                                    |                                                                                                    |                                                                                                    |                                                                                                    |
|                          |                                                                                          |                                                                                                    |                                                                                                    | Phone Number                                                                                                    | 555-555-787                                                                                                    | 78                                                                                                    |                                                                                                    |                                                                                                    |                                                                                                    |                                                                                                    |                                                                                                    |
| Springfield, ME 04487    |                                                                                          |                                                                                                    |                                                                                                    |                                                                                                    |                                                                                                    | ict6.user1@mail                                                                                                    | and the second second second                                                                                                    |                                                                                                    |                                                                                                    |                                                                                                    |                                                                                                    |
|                          | er Service Modifications Details School District 6 116 1234564560 nation 100 Main Street | er Service Modifications Additional Information Details School District 6 116 1234564560 nation 100 Main Street | er Service Modifications Additional Information Discount Rate Details School District 6 116 1234564560 nation 100 Main Street | er Service Modifications Additional Information Discount Rate Car<br><b>Details</b><br>School District 6<br>116<br>1234564560<br><b>nation</b><br>100 Main Street | er Service Modifications Additional Information Discount Rate Category Two Budget           Oetails         Applicant Type           116         Status           1234564560         Status           100 Main Street         Phone Number | er Service Modifications Additional Information Discount Rate Category Two Budget Contracts  Details School District 6 Applicant Type School Distr 116 Status Active 1234564560 nation 100 Main Street Phone Number 555-555-785 | er Service Modifications Additional Information Discount Rate Category Two Budget Contracts FCC Forms  Details School District 6 Applicant Type School District 116 Status Active 1234564560  nation 100 Main Street Phone Number 555-555-7878 | er Service Modifications Additional Information Discount Rate Category Two Budget Contracts FCC Forms FRN Applicant Type School District<br>116 Status Active<br>1234564560<br>100 Main Street Phone Number 555-555-7878 | er Service Modifications Additional Information Discount Rate Category Two Budget Contracts FCC Forms FRN Appeals Contracts FCC Forms FRN Appeals Contracts FCC Forms FRN Appeals Contracts FCC Forms FRN Appeals School District 6 Applicant Type School District 116 Status Active 1234564560 Nation 100 Main Street Phone Number 555-555-7878 | er Service Modifications Additional Information Discount Rate Category Two Budget Contracts FCC Forms FRN Appeals News  Details School District 6 Applicant Type School District 116 Status Active 1234564560 nation 100 Main Street Phone Number 555-555-7878 | er Service Modifications Additional Information Discount Rate Category Two Budget Contracts FCC Forms FRN Appeals News Related Active School District 6 Applicant Type School District 116 Status Active 1234564560 Active 1234564560 Active 100 Main Street Phone Number 555-555-7878 |

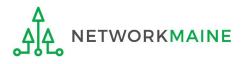

### (4) Click on the "Category Two Budget" link

| #116 - Scho                | ol Di                       | strict 6      |                        |               | CREATE A NEW USER     | ADD OR REM     | MOVE EXISTING       | USERS MANA  | AGE USER PE | RMISSIONS +     |
|----------------------------|-----------------------------|---------------|------------------------|---------------|-----------------------|----------------|---------------------|-------------|-------------|-----------------|
| Summary Custom             | er Service                  | Modifications | Additional Information | Discount Rate | Category Two Budget   | Contracts      | FCC Forms           | FRN Appeals | News        | Related Actions |
| Organization I             | Details                     |               |                        |               |                       |                |                     |             |             |                 |
| Name                       | School Dist                 | rict 6        |                        |               | Applicant Type        | School Distrie | ct                  |             |             |                 |
| Entity Number              | 116                         |               |                        |               | Status                | Active         |                     |             |             |                 |
| FCC Registration<br>Number | 123456456                   | )             |                        |               |                       |                |                     |             |             |                 |
| Contact Inform             | nation                      |               |                        |               |                       |                |                     |             |             |                 |
| Physical Address           | 100 Main St<br>Springfield, |               |                        |               | Phone Number<br>Email |                | 8<br>:t6.user1@mail | inator com  |             |                 |
| Mailing Address            | 100 Main St<br>Springfield, |               |                        |               | Website URL           | Schoolaisaite  | loidser remain      | indion.com  |             |                 |
| Account Admi               | nistrato                    | or            |                        |               |                       |                |                     |             |             |                 |
| Name                       | School Dist                 | ict 6 User 1  |                        |               |                       |                |                     |             |             |                 |
| General Conta              | ct                          |               |                        |               |                       |                |                     |             |             |                 |

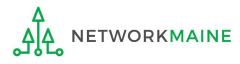

### **Category Two Budget Status**

Category Two Budget information presented below reflects data starting in FY2016.

GET CATEGORY 2 BUDGET INFORMATION

### 5 Click on the "GET CATEGORY 2 BUDGET INFORMATION" button

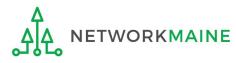

#### Category Two Budget Status

Category Two Budget information presented below reflects data starting in FY2016.

×2021 - 2025

#### v2021 - 2022 (Budgeted Entity)

#### > Show column definitions

| Budget Status | Budget       | Total In-Review Requested Costs | <b>Total Committed Costs</b> | Total In-Review Requested and Committed Costs | Remaining Budget |              |
|---------------|--------------|---------------------------------|------------------------------|-----------------------------------------------|------------------|--------------|
| Preliminary   | \$142,618.00 | \$25,150.86                     | \$0.00                       | \$25,150.86                                   | \$117,467.14     | View Details |

Your student count has changed relative to the count used to establish your existing C2 budget. To request a replacement C2 budget in 2024, click Request Replacement C2 Budget.

6 Note the message indicating that you have made changes to the C2 enrollment count and then click on the "Request Replacement C2 Budget" link

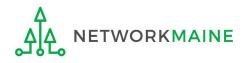

#### **Districts: Replacement C2 Budget**

7 Review the potential replacement budget that is based on the updated student counts that you have entered

| Request Reple<br>#145 - School Dist   | rict 1234567890                             | 1234567890     |                                               |                  |
|---------------------------------------|---------------------------------------------|----------------|-----------------------------------------------|------------------|
| > Show Column D<br>Budget Established | No. 2 Contraction of the Contraction of the |                |                                               |                  |
| # Students Requested                  | Budget Status                               | Budget         | Total In-Review Requested and Committed Costs | Remaining Budget |
| 825                                   | Preliminary                                 | \$137,775.00   | \$125,169.00                                  | \$12,606.00      |
| Replacement Budge                     | et, If Requested, f                         | for Funding Ye | ars 2022 to 2025                              |                  |
| # Students Requested                  | Budget Status                               | Budget         | Total In-Review Requested and Committed Costs | Remaining Budget |
| 845                                   | Forecast                                    | \$141,115.00   | \$125,169.00                                  | \$15,946.00      |

8 If you wish to update your budget as projected, click on the "REQUEST REPLACEMENT BUDGET" button

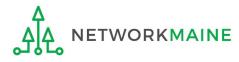

### **Districts: Replacement C2 Budget**

If you wish to remove the request for a replacement budget, you can return to the "Request Replacement Category Two Budget" screen through the following path: School Summary Page >>> "Related Actions" link >>> "Request Replacement Category Two Budget" link

| <b>Request Replac</b> | cement Catego        | ory Two Bud      | dget                                          |                  |
|-----------------------|----------------------|------------------|-----------------------------------------------|------------------|
| #132761 - SCHOOL D    |                      |                  |                                               |                  |
| > Show Column Def     | initions             |                  |                                               |                  |
| Budget Established in | 2021                 |                  |                                               |                  |
| # Students Requested  | Budget Status        | Budget           | Total In-Review Requested and Committed Costs | Remaining Budget |
| 854                   | Preliminary          | \$142,618.00     | \$25,150.86                                   | \$117,467.14     |
| Replacement Budget,   | If Requested, for Fu | nding Years 2024 | 4 to 2025                                     |                  |
| # Students Requested  | Budget Status        | Budget           | Total In-Review Requested and Committed Costs | Remaining Budget |
| 2387                  | Forecast             | \$398,629.00     | \$25,150.86                                   | \$373,478,14     |

Click on the "REMOVE REPLACEMENT BUDGET" button to remove the previous replacement budget request

Note that this button will no longer be available after you certify your first C2 application for this funding year. Reach out to your PIA reviewer if you wish to remove the replacement budget you have requested.

Updating Your EPC Profile

# Independent Schools

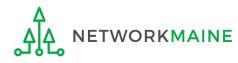

# What data should schools update?

Independent schools report student counts for two purposes:

- 1. To calculate your school's E-Rate discount percentage → REQUIRED ANNUALLY (←
- 2. To update data for your school's Category 2 Budget → REQUIRED FIRST YEAR APPLYING FOR C2 \-
  - → OPTIONAL SUBSEQUENT YEARS +
  - you only need to update these student counts once for your 5 Year C2 Budget
    - If you previously entered budget data for the FY2021 FY2025 cycle, you are not required to update it
    - If you wish to if your student data has fluctuated to your benefit, such as an increased student enrollment – you may request to update your school C2 budget data

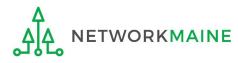

## Independent Schools: Updating NSLP Data in the EPC Profile

→ REQUIRED ANNUALLY +

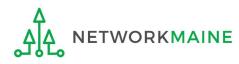

| and the second second second second second second second second second second second second second second second | versal Serv<br>ninistrative<br><sup>School 5!</sup> |                   |                     | Funding Request Repo<br>FCC Form 500   SPIN Cl<br>Manage Users   Manag | hange   Service S                                                | Substitution  | Hurricane Impa   | act Designati |
|----------------------------------------------------------------------------------------------------|-----------------------------------------------------|-------------------|---------------------|------------------------------------------------------------------------|------------------------------------------------------------------|---------------|------------------|---------------|
| Pending Inqui                                                                                                    | ries                                                |                   |                     |                                                                        |                                                                  |               |                  |               |
| Туре                                                                                                    | pe Select a Type 👻                                  |                   | Application/Request | Enter an Application/Request                                           |                                                                  |               |                  |               |
| Funding Year Pending COMAD Inquiries                                                                             | Select a Funding                                    |                   |                     |                                                                        |                                                                  | Â             | PPLY FILTERS     | CLEAR FILT    |
| Application/Request N                                                                                            |                                                     | Nickname          | Inquiry Name        | Outreach Type                                                          | Date Sent                                                        | Due Date      | 1 Extn.          | Status        |
|                                                                                                    |                                                     |                   | No iter             | ns available                                                           |                                                                  |               |                  |               |
| Notifications                                                                                                    |                                                     |                   |                     |                                                                        |                                                                  |               |                  |               |
| Notifications<br>Notification Type                                                                               | Please select a valu                                | ie                | 8                   | Status 🥑                                                               |                                                                  |               |                  |               |
|                                                                                                    | Please select a valu                                |                   | ۰ <b>.</b><br>۲     |                                                                        | <ul> <li>All</li> <li>Generated</li> <li>Not Generate</li> </ul> | d             |                  |               |
| Notification Type                                                                                                | Select a Funding                                    |                   |                     |                                                                        | <ul> <li>Generated</li> <li>Not Generate</li> </ul>              | d<br>Generate | d On             |               |
| Notification Type<br>Funding Year<br>Notification                                                                | Select a Funding                                    | Year              | -<br>Issued Date    |                                                                        | <ul> <li>Generated</li> <li>Not Generate</li> </ul>              |               | d On             |               |
| Notification Type<br>Funding Year                                                                                | Select a Funding                                    | Year<br>scription | -<br>Issued Date    | Generated B                                                            | Generated<br>Not Generate                                        |               | d On<br>Zip Code |               |

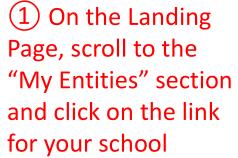

## The summary page for your school will display

(2) Click on the "..." button and choose the "Manage Organization" option from the menu

| Records / Applicant Ent<br>#10513 - In                      |                                 | dent Sc         | hool 5                 |               | P     | CREATE A NEW USER        | ADD OR REMOVE EXISTING     | USERS                     | MANAGE USER PERMISSIONS                                                                                          | •••• |
|-------------------------------------------------------------|---------------------------------|-----------------|------------------------|---------------|-------|--------------------------|----------------------------|---------------------------|----------------------------------------------------------------------------------------------------|------|
| Summary Custom                                              | er Service                      | Modifications   | Additional Information | Discount Rate | Categ | gory Two Budget          | Contracts FCC Forms        |                           | ge Organization<br>y Account Administrator                                                                       | Â    |
| Organization I<br>Name<br>Entity Number<br>FCC Registration | Independent 1<br>10513          | School 5        |                        |               |       | Applicant Type<br>Status |                            | Manag<br>Manag<br>Manag   | e a Customer Service Case<br>ge General Contact<br>ge Annexes<br>ge Organization Relationships<br>e FCC Form 470 |      |
| Number<br>Contact Inforn<br>Physical Address                |                                 |                 |                        |               |       | Phone Number             |                            | Create<br>Create<br>Manag | e FCC Form 471<br>e FCC Form 486<br>ge Contracts                                                                 |      |
| Mailing Address                                             | 100 Main Stre<br>Springfield, M |                 |                        |               |       | Website URL              | independent.school5.user10 | create                    | e Appeal<br>e SPIN Change Request                                                                                | *    |
| Account Admi                                                | nistrator                       |                 |                        |               |       |                          |                            |                           |                                                                                                    |      |
| Name                                                        | Independent                     | School 5 User 1 |                        |               |       |                          |                            |                           |                                                                                                    |      |
| <b>General Conta</b>                                        | ct                              |                 |                        |               |       |                          |                            |                           |                                                                                                    |      |
| Name                                                        | Independent                     | School 5 User 1 |                        |               |       |                          |                            |                           |                                                                                                    |      |

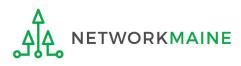

#### An editable version of the summary page will display

| ummary Customer Service Modifications Additional Information Discount Rat | e Category Two Budget                               | Contracts FCC Forms FRN Appeals News Related Actions |  |  |  |
|---------------------------------------------------------------------------|-----------------------------------------------------|------------------------------------------------------|--|--|--|
| Modify An Organization                                                    |                                                     | 4 Then scroll down                                   |  |  |  |
| Name *                                                                    | Organization Type                                   | the page to the "School                              |  |  |  |
| Independent School 5                                                      | Applicant                                           | Information" section                                 |  |  |  |
| Physical Address                                                          |                                                     | Information section                                  |  |  |  |
| Address Line 1 *                                                          | Zip Code *                                          |                                                      |  |  |  |
| 100 Main Street                                                           | 04487                                               |                                                      |  |  |  |
| Address Line 2                                                            | Zip Code Extension                                  |                                                      |  |  |  |
|                                                                           | Click the button below to get standard USPS address |                                                      |  |  |  |
| City *                                                                    | cher the bottom below                               |                                                      |  |  |  |
| City * Springfield                                                        | County*                                             |                                                      |  |  |  |

③ Select a county if one is not already listed here

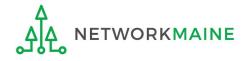

| School Information                          |                                                                                                    |
|---------------------------------------------|----------------------------------------------------------------------------------------------------|
| School Sub-Type *                           | Is this school part of a school district?                                                                    |
| O Public School                             | No                                                                                                    |
| Private School                              |                                                                                                    |
| Check All That Apply Show Help              |                                                                                                    |
| Pre-K                                       | Tribal School                                                                                                |
| Head Start                                  | New Construction School                                                                                      |
| Adult Education                             | Swing Space                                                                                                  |
| Juvenile Justice                            | Detention Center                                                                                             |
| Dormitory                                   | General-Use School                                                                                           |
| Charter School                              | 2                                                                                                    |
| Number of Full Time Students *              | Total Number of Students Eligible for National School Lunch Program (NSLP) 📀 *                               |
| 2500                                        | 1800                                                                                                    |
| Community Eligibility Program (CEP)?*       | Alternative Discount Method *                                                                                |
| ⊖ Yes                                       | None -                                                                                                    |
| No                                          | Indicate if an alternative discount mechanism was used to calculate the number of students eligible for NSLP |
| Does this organization have an endowment? * |                                                                                                    |
| ⊖ Yes                                       | At a minimum you should annually undate:                                                                     |
| No                                          | At a minimum, you should annually update:                                                                    |

1 the number of full time students

**2** the total number of students eligible for NSLP

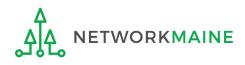

| School Sub-Type *                                                                                                    | Is this school part of a school district?                                                                                                    |
|----------------------------------------------------------------------------------------------------|----------------------------------------------------------------------------------------------------|
| O Public School                                                                                                    | No                                                                                                    |
| • Private School                                                                                                    |                                                                                                    |
| Check All That Apply Show Help                                                                                                    |                                                                                                    |
| Pre-K                                                                                                    | Tribal School                                                                                                    |
| Head Start                                                                                                    | New Construction School                                                                                                    |
| Adult Education                                                                                                    | Swing Space                                                                                                    |
| Juvenile Justice                                                                                                    | Detention Center                                                                                                    |
| Dormitory                                                                                                    | General-Use School                                                                                                    |
| Charter School                                                                                                    |                                                                                                    |
|                                                                                                    |                                                                                                    |
| Number of Full Time Students *                                                                                                    | Total Number of Students Eligible for National School Lunch Program (NSLP) 🛛 *                                                                                      |
|                                                                                                    | Total Number of Students Eligible for National School Lunch Program (NSLP) @* 1800                                                                                  |
| Number of Full Time Students *         2500         Community Eligibility Program (CEP)? *                                                                            |                                                                                                    |
| Number of Full Time Students *         2500         Community Eligibility Program (CEP)? *         Yes                                                                | 1800                                                                                                    |
| Number of Full Time Students *         2500         Community Eligibility Program (CEP)? *                                                                            | 1800 Alternative Discount Method *                                                                                                    |
| Number of Full Time Students *         2500         Community Eligibility Program (CEP)? *         Yes                                                                | 1800         Alternative Discount Method *         None         Indicate if an alternative discount mechanism was used to calculate the number of students eligible |
| Number of Full Time Students *         2500         Community Eligibility Program (CEP)? *         Yes         No                                                     | 1800         Alternative Discount Method *         None         Indicate if an alternative discount mechanism was used to calculate the number of students eligible |
| Number of Full Time Students *         2500         Community Eligibility Program (CEP)? *         Yes         No         Does this organization have an endowment? * | 1800         Alternative Discount Method *         None         Indicate if an alternative discount mechanism was used to calculate the number of students eligible |

(5) Edit the fields for the "Number of Full Time Students" and the "Total Number of Students Eligible for National School Lunch Program (NSLP)"

For best results, use the numbers reported to the Maine State Department of Education for the current academic year. During PIA review, USAC will validate your discount by comparing your profile data to DoE data.

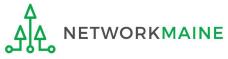

School Information

| Number of Full Time Students *                                                                                                    | Total Number of Students Eligible for National School Lunch Program (NSLP) 📀 *                                                                                                    |
|----------------------------------------------------------------------------------------------------|----------------------------------------------------------------------------------------------------|
| 2500                                                                                                    | 1900                                                                                                    |
| Community Eligibility Program (CEP)? *                                                                                                    | Alternative Discount Method *                                                                                                    |
| ○ Yes                                                                                                    | None 👻                                                                                                    |
| • No                                                                                                    | Indicate if an alternative discount mechanism was used to calculate the number of students eligible for NSLP                                                                            |
| Does this organization have an endowment? *                                                                                                    |                                                                                                    |
| ○ Yes                                                                                                    |                                                                                                    |
| <ul> <li>No</li> </ul>                                                                                                    |                                                                                                    |
| NCES Private School ID                                                                                                    |                                                                                                    |
| Category Two (C2) Budget Information We calculate your Category Two budget and your discount rate separately, an year within a Category Two budget cycle, so this number needs to be update Total Students for C2 Budget * 2500 | nd so we collect separate numbers for each. You are allowed to re-use your Category Two student count from year to<br>ed less frequently than the student count for your discount rate. |
| FCC Registration Number 🚱                                                                                                    |                                                                                                    |
| 0123456789                                                                                                    |                                                                                                    |
| CANCEL                                                                                                    | SUBMIT                                                                                                    |
| 6 Click on the "                                                                                                    | SUBMIT" button to save the changes                                                                                                    |

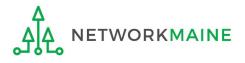

#### **Organization Modification Nickname**

All changes to your organization can be seen on the Modifications page found in the menu on your left under Modifications. Please enter a short description of the modification made in the field below.

#### Modification Nickname \*

CANCEL

#### 7 Enter a Modification Nickname to remind yourself what changes were made

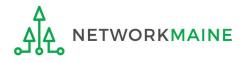

SUBMIT

#### **Organization Modification Nickname**

All changes to your organization can be seen on the Modifications page found in the menu on your left under Modifications. Please enter a short description of the modification made in the field below.

#### Modification Nickname \*

Updated NSLP

CANCEL

8 Click on the "SUBMIT" button

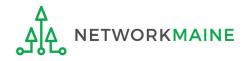

SUBMIT

| Records / Applicant Ent     |                              |                |                        |               |                |                               |                  |                              |                         |
|-----------------------------|------------------------------|----------------|------------------------|---------------|----------------|-------------------------------|------------------|------------------------------|-------------------------|
| #10513 - In                 | depen                        | dent So        | chool 5                |               |                | CREATE A                      | NEW USER A       | DD OR REMOVE EXISTING USERS  | MANAGE USER PERMISSIONS |
| Summary Custom              | ner Service M                | Addifications  | Additional Information | Discount Rate | Category Two B | udget Contracts               | FCC Forms        | FRN Appeals News             | Related Actions         |
| Organization I              | Details                      |                |                        |               |                |                               |                  |                              |                         |
| Name                        | Independent S                | chool 5        |                        |               |                | Applicant Type                | School           |                              |                         |
| Entity <mark>Nu</mark> mber | 10513                        |                |                        |               |                | Status                        | Active           |                              |                         |
| FCC Registration<br>Number  | 0123456789                   |                |                        |               |                |                               |                  |                              |                         |
| Contact Inforr              | nation                       |                |                        |               |                |                               |                  |                              |                         |
| Physical Address            | 100 Main Stree               | et             |                        |               |                | Phone Number                  | 111-222-3333     |                              |                         |
|                             | Springfield, MI              | 04487          |                        |               |                | Email                         | independent.     | school5.user1@mailinator.com | 5                       |
| Mailing Address             |                              | 5 <b>7</b>     |                        |               |                | Website URL                   |                  |                              |                         |
| Maning Address              | Springfield, MI<br>Penobscot |                |                        |               |                |                               |                  |                              |                         |
| Account Admi                | nistrator                    |                |                        |               |                |                               |                  |                              |                         |
| Name                        | Independent S                | chool 5 User 1 |                        |               |                |                               |                  |                              |                         |
| General Conta               | ict                          |                |                        |               |                |                               |                  |                              |                         |
| Name                        | Independent S                | chool 5 User 1 |                        |               |                |                               |                  |                              |                         |
| Applicant Info              | rmation                      |                |                        |               |                |                               |                  |                              |                         |
|                             | Not Found                    |                |                        |               |                | User-Entered                  |                  |                              |                         |
| Longitude                   | Not Found                    |                |                        |               |                | Latitude                      |                  |                              |                         |
| Urban/Rural Status          |                              |                |                        |               |                | User-Entered<br>Longitude     |                  |                              |                         |
| School Sub-Type             | Public Scho                  | ol             |                        |               |                | User-Entered                  |                  |                              |                         |
|                             | Private Sch                  |                |                        |               | Ur             | ban/Rural Status              | U Dall           |                              |                         |
|                             | Pre-K                        |                |                        |               |                | Community                     | No               |                              |                         |
|                             | 🔲 Head Start                 |                |                        |               | E              | ligibility Program<br>(CEP)?  |                  |                              |                         |
|                             | Adult Educa                  | stion          |                        |               | Alte           | rnative Discount              |                  |                              |                         |
|                             | Juvenile Jus                 | tice           |                        |               | Alte           | Method                        | None             |                              |                         |
|                             | Dormitory                    |                |                        |               |                | Does this                     | No               |                              |                         |
|                             | Charter Sch                  | lool           |                        |               | orga           | nization have an              |                  | The sum                      | mary page               |
|                             | Tribal Scho                  | ol             |                        |               | r — — —        | endowment?                    | vi <b>na</b> mer | 'i inc suin                  | mary page               |
|                             | New Const                    | ruction School |                        |               | Nu             | mber of Full Time<br>Students | 2500             | will re-di                   | isplay with             |
|                             | Swing Spac                   | e              |                        |               | 1              | Total Number of               | 1900             |                              |                         |
|                             | Detention (                  | lenter         |                        |               | Stu            | dents Eligible for            | 1500             | i the unde                   | ated NSLP               |
|                             | General-Us                   | e School       |                        |               |                | National School               |                  | 1                            |                         |
|                             | ESA School                   |                |                        |               |                | Lunch Program<br>(NSLP)       |                  | informat                     | tion                    |
|                             | BIE                          |                |                        |               |                | (                             |                  |                              |                         |

# Independent Schools: Checking for Discount Rate Errors

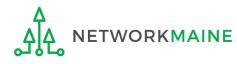

| and the second second second second second second second second second second second second second second second | <b>versal Serv</b> i<br>ninistrative | ice       |                     | Funding Request Repo<br>FCC Form 500   SPIN Cl<br>Manage Users   Manag | nange   Service S                          | ubstitution | Hurricane Imp | act Designation |
|----------------------------------------------------------------------------------------------------|--------------------------------------|-----------|---------------------|------------------------------------------------------------------------|--------------------------------------------|-------------|---------------|-----------------|
| Pending Inquir                                                                                                   |                                      |           |                     |                                                                        |                                            |             |               |                 |
| Туре                                                                                                    | <b>ype</b> <i>Select a Type</i> ▼    |           | Application/Request | - Enter an Applic                                                      | cation/Request                             |             |               |                 |
| Funding Year                                                                                                    | Select a Funding                     | Year      | -                   |                                                                        |                                            |             |               |                 |
|                                                                                                    |                                      |           |                     |                                                                        |                                            | A           | PPLY FILTERS  | CLEAR FILTER    |
| Pending COMAD Inquiries                                                                                          |                                      | Nickname  | Inquiry Name        | Outreach Type                                                          | Date Sent                                  | Due Date    | 1 Extn.       | Status          |
| Notifications                                                                                                    |                                      |           |                     |                                                                        |                                            |             |               |                 |
| Notification Type                                                                                                | Please select a valu                 | e         |                     |                                                                        | <ul> <li>All</li> <li>Generated</li> </ul> |             |               |                 |
| Funding Year                                                                                                    | Select a Funding                     | Year      | 87                  |                                                                        | Not Generated                              |             |               |                 |
| Notification                                                                                                    | Des                                  | scription | Issued Date         | Generated B                                                            | у                                          | Generate    | d On          |                 |
|                                                                                                    |                                      |           | No iter             | ns available                                                           |                                            |             |               |                 |
| My Entities                                                                                                    |                                      |           |                     |                                                                        |                                            |             |               |                 |
| My Entities                                                                                                    |                                      | r-11      | y Number            | City                                                                   |                                            | ate         | Zip Code      |                 |

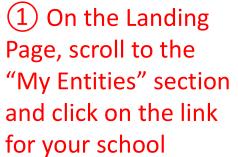

ETWORKMAINE

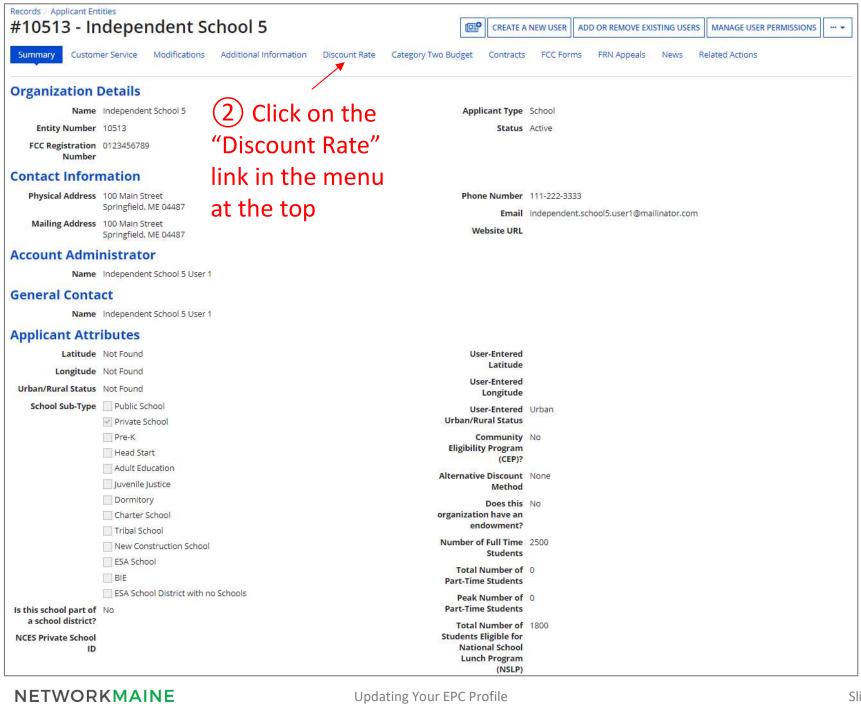

#### The discount rate for the independent school displays

#### **NOTE:**

Category One and Category Two discounts may be different depending on which band your NSLP percentage falls in.

| tecords / Applica | nt Entities<br>- Indepei      | n <mark>dent Sc</mark>  | chool 5                |                                   |                       |             |                            | e |
|-------------------|-------------------------------|-------------------------|------------------------|-----------------------------------|-----------------------|-------------|----------------------------|---|
| Summary Cu        | ustomer <mark>Se</mark> rvice | Modifications           | Additional Information | Discount Rate Category Two Budget | Contracts FCC Forms   | FRN Appeals | News Related Actions       |   |
|                   |                               |                         |                        |                                   |                       |             |                            |   |
| Requested         | Discount R                    | ate - Inder             | endent School          | (BEN: 10513) - EY2020             |                       |             |                            |   |
| 1                 | Discount R                    | NAMES OF TAXABLE PARTY. |                        | 6 (BEN: 10513) - FY2020           |                       |             |                            |   |
| 1                 | nas not been approv           | NAMES OF TAXABLE PARTY. |                        | School Urban/Rural Status         | Category One Discount | Rate (      | Category Two Discount Rate |   |

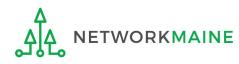

| Records / Applicant Enti<br>#10513 - In | dependent S                      | chool 5                           |                           |                            | [                          | P |
|-----------------------------------------|----------------------------------|-----------------------------------|---------------------------|----------------------------|----------------------------|---|
| Summary Addition                        | al Information Discount P        | Rate Contracts FCC Form           | s News Related Actions    |                            |                            |   |
| A Requested                             | Discount Rate - Ir               | ndependent Schoo                  | l 5 (BEN: 10513) - FY2    | 019                        |                            |   |
| The information in you                  | ir organization's profile is not | sufficient to calculate your Disc | ount Rate.                |                            |                            |   |
| This discount rate has not              | been approved for the current    | year.                             |                           |                            |                            |   |
| School Enrollment                       | School NSLP Count                | School NSLP Percent               | School Urban/Rural Status | Category One Discount Rate | Category Two Discount Rate |   |
|                                         |                                  |                                   |                           |                            |                            |   |
| School Enrollment                       | School NSLP Count                | School NSLP Percent               | School Urban/Rural Status | Category One Discount Rate | Category Two Discount Rate |   |

If you see an error message instead of the discount, there is an issue with the profile information for your school

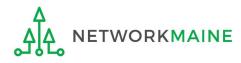

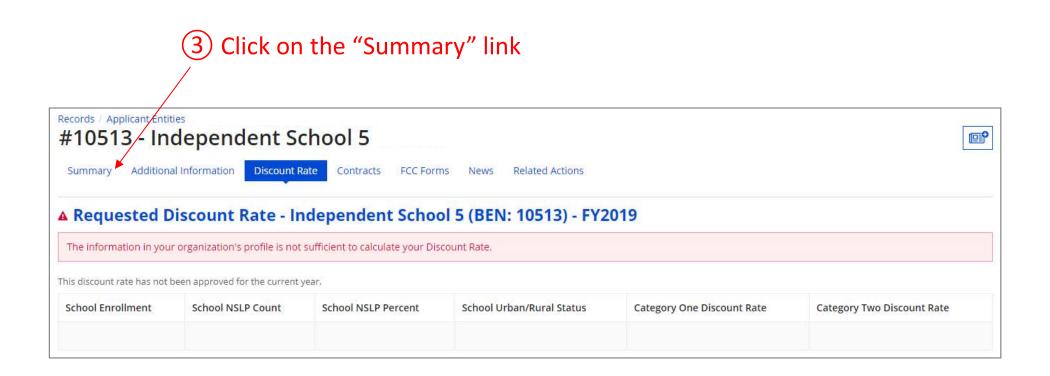

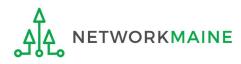

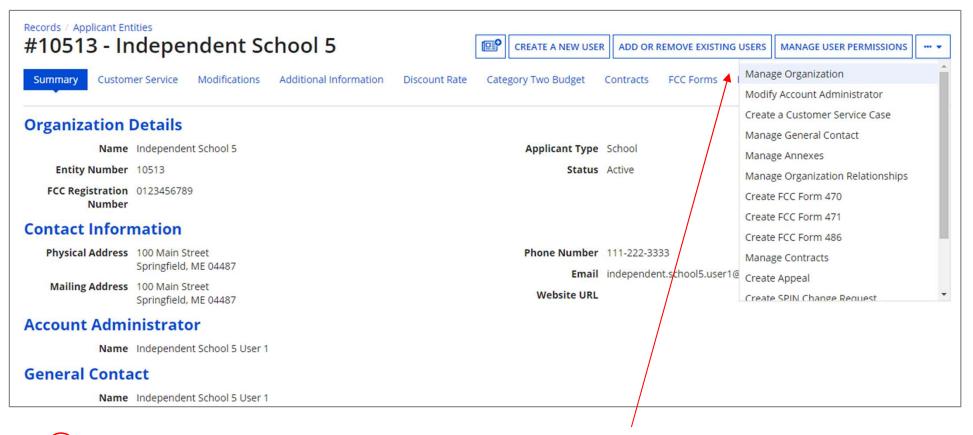

4) Click on the "..." button and choose the "MANAGE ORGANIZATION" option

5 Fix any issues causing the discount not to calculate

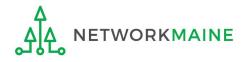

## 6 Return to the "Discount Rate" section for the school and verify that the discount now displays

| ‡10513 - In    | deper                    | ident Sc      | hool 5                 |                                                    |                         |             |             |                 |
|----------------|--------------------------|---------------|------------------------|----------------------------------------------------|-------------------------|-------------|-------------|-----------------|
| Summary Custom | er <mark>Servic</mark> e | Modifications | Additional Information | Discount Rate Category Two Budget                  | Contracts FCC Forms     | FRN Appeals | News        | Related Actions |
|                |                          |               |                        |                                                    |                         |             |             |                 |
| equested Dis   | count Ra                 | ate - Inder   | endent School 5        | (BEN: 10513) - FY2020                              |                         |             |             |                 |
| equested Dis   |                          |               |                        | (BEN: 10513) - FY2020                              |                         |             |             |                 |
|                | been approve             |               |                        | (BEN: 10513) - FY2020<br>School Urban/Rural Status | Category One Discount F | Rate C      | ategory Two | o Discount Rate |

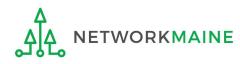

# Independent Schools: Entering Category 2 Enrollment Data in the EPC Profile

→ REQUIRED FIRST YEAR APPLYING FOR C2 IN THE CURRENT BUDGET CYCLE → OPTIONAL SUBSEQUENT YEARS ←

#### Note:

*If you previously entered C2 enrollment data for the FY2021 – FY2025 cycle, you are not required to update it unless you wish to in order to take advantage of increased enrollment numbers.* 

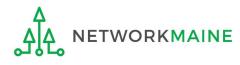

# What is my C2 Budget?

The C2 budget for independent schools is based on the total number of students

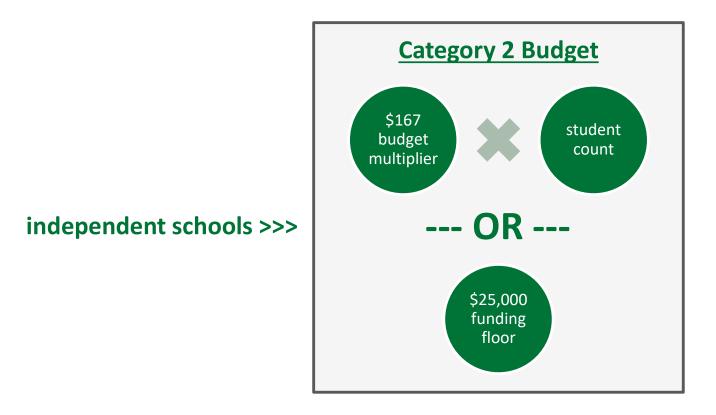

the C2 budget is the greater of these two calculations

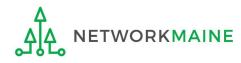

| and the second second second second second second second second second second second second second second second | nt Landin<br>versal Serv<br>ninistrative | ice       |                        | Funding Request Repo<br>FCC Form 500   SPIN C<br>Manage Users   Manag | hange   Service S | Substitution   H | urricane Imp | act Designation |
|----------------------------------------------------------------------------------------------------|------------------------------------------|-----------|------------------------|-----------------------------------------------------------------------|-------------------|------------------|--------------|-----------------|
| Welcome, Independent S                                                                                           | School 5!                                |           |                        |                                                                       |                   |                  |              |                 |
| Pending Inquir                                                                                                   | ies                                      |           |                        |                                                                       |                   |                  |              |                 |
| Туре                                                                                                    | Select a Type                            |           | -                      | Application/Request                                                   | – Enter an Appl   | ication/Request  |              |                 |
| Funding Year                                                                                                    | Select a Funding                         | Year      |                        |                                                                       |                   |                  |              |                 |
|                                                                                                    |                                          |           |                        |                                                                       |                   | API              | PLY FILTERS  | CLEAR FILTER    |
| Pending COMAD Inquiries<br>Application/Request N                                                                 |                                          | Nickname  | Inquiry Name           | Outreach Type                                                         | Date Sent         | Due Date         | 1 Extn.      | Status          |
|                                                                                                    |                                          |           | No ite                 | ms available                                                          |                   |                  |              |                 |
| Notifications                                                                                                    |                                          |           |                        | Status 👔                                                              |                   |                  |              |                 |
| Notification Type                                                                                                | Please select a valu                     | e         | •                      | , Status 🕑                                                            | Generated         |                  |              |                 |
| Funding Year                                                                                                    | Select a Funding                         | Year      | -                      |                                                                       | O Not Generate    | d                |              |                 |
| Notification                                                                                                    | Des                                      | scription | Issued Date            | Generated B                                                           | y                 | Generated        | On           |                 |
| My Entities                                                                                                    |                                          |           | No ite                 | ms available                                                          |                   |                  |              |                 |
|                                                                                                    |                                          |           | antes à viente partier | Name                                                                  |                   |                  |              |                 |
| Entity                                                                                                    |                                          | Entity    | / Number               | City                                                                  | St                | tate             | Zip Code     |                 |

 On the Landing Page, scroll to the "My Entities" section and click on the link for your school

**ETWORKMAINE** 

#### The summary page for your school will display

| Records / Applicant Entities<br>#10513 - Independent School 5            | CREATE A NEW USER ADD OR REMOVE EXISTING USERS MANAGE USER PERMISSIONS       |
|--------------------------------------------------------------------------|------------------------------------------------------------------------------|
| Summary Customer Service Modifications Additional Information Discount F | ate Category Two Budget Contracts FCC Forms FRN Appeals News Related Actions |
| Organization Details                                                     |                                                                              |
| Name Independent School 5                                                | Applicant Type School                                                        |
| Entity Number 10513                                                      | Status Active                                                                |
| FCC Registration 0123456789<br>Number                                    |                                                                              |
| Contact Information                                                      |                                                                              |
| Physical Address 100 Main Street                                         | Phone Number 111-222-3333                                                    |
| Springfield, ME 04487<br>Penobscot                                       | Email independent.school5.user1@mailinator.com                               |
| Mailing Address 100 Main Street<br>Springfield, ME 04487<br>Penobscot    | Website URL                                                                  |
| Account Administrator                                                    |                                                                              |
| Name Independent School 5 User 1                                         |                                                                              |
| General Contact                                                          |                                                                              |
| Name Independent School 5 User 1                                         |                                                                              |

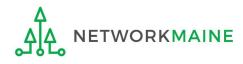

2 Scroll down the page to the "Category Two
 (C2) Budget Information" section to review the student count information currently in your profile

#### Category Two (C2) Budget Information

We calculate your Category Two budget and your discount rate separately, and so we collect separate numbers for each. You are allowed to re-use your Category Two student count from year to year within a Category Two budget cycle, so this number needs to be updated less frequently than the student count for your discount rate.

Total Students for C2 2500 Budget

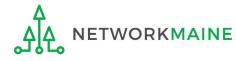

#### ③ To make changes to the student count information, return to the top of the page

| #10513 - In                | dependent So                       | chool 5                |               | <b>₽</b>   | CREATE A NEW U | SER AD   | D OR REMOVE E   | XISTING USERS  | MANAGE U | SER PERMISSIONS |  |
|----------------------------|------------------------------------|------------------------|---------------|------------|----------------|----------|-----------------|----------------|----------|-----------------|--|
| Summary Custom             | er Service Modifications           | Additional Information | Discount Rate | Category T | wo Budget C    | ontracts | FCC Forms       | FRN Appeals    | News     | Related Actions |  |
| Organization I             | Details                            |                        |               |            |                |          |                 |                |          |                 |  |
| Name                       | Independent School 5               |                        |               |            | Applicant Type | School   |                 |                |          |                 |  |
| Entity Number              | 10513                              |                        |               |            | Status         | Active   |                 |                |          |                 |  |
| FCC Registration<br>Number | 0123456789                         |                        |               |            |                |          |                 |                |          |                 |  |
| Contact Inform             | nation                             |                        |               |            |                |          |                 |                |          |                 |  |
| Physical Address           | 100 Main Street                    |                        |               |            | Phone Number   | 111-222  | 2-3333          |                |          |                 |  |
|                            | Springfield, ME 04487<br>Penobscot |                        |               |            | Email          | indeper  | ndent.school5.u | ser1@mailinato | r.com    |                 |  |
| Mailing Address            |                                    |                        |               |            | Website URL    |          |                 |                |          |                 |  |
| Account Admi               | nistrator                          |                        |               |            |                |          |                 |                |          |                 |  |
|                            | Independent School 5 User 1        |                        |               |            |                |          |                 |                |          |                 |  |

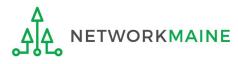

(4) Click on the "..." button and choose the "Manage Organization" option from the menu

| Records / Applicant Ent    |                                          |                        |               |                     |                            |                                   |   |
|----------------------------|------------------------------------------|------------------------|---------------|---------------------|----------------------------|-----------------------------------|---|
| #10513 - In                | dependent Sc                             | hool 5                 |               | CREATE A NEW USER   | ADD OR REMOVE EXISTING     | USERS MANAGE USER PERMISSIONS     |   |
| Summary Custom             | er Service Modifications                 | Additional Information | Discount Rate | Category Two Budget | Contracts FCC Forms        | Manage Organization               | Î |
|                            |                                          |                        |               |                     |                            | Modify Account Administrator      |   |
| Organization I             | Dotails                                  |                        |               |                     |                            | Create a Customer Service Case    |   |
|                            |                                          |                        |               |                     |                            | Manage General Contact            |   |
| Name                       | Independent School 5                     |                        |               | Applicant Type      | School                     | Manage Annexes                    |   |
| Entity Number              | 10513                                    |                        |               | Status              | Active                     | Manage Organization Relationships |   |
| FCC Registration<br>Number | 0123456789                               |                        |               |                     |                            | Create FCC Form 470               |   |
| Course of Inform           |                                          |                        |               |                     |                            | Create FCC Form 471               |   |
| Contact Inform             | nation                                   |                        |               |                     |                            | Create FCC Form 486               |   |
| Physical Address           |                                          |                        |               | Phone Number        | 111-222-3333               | Manage Contracts                  |   |
|                            | Springfield, ME 04487                    |                        |               | Email               | independent.school5.user1@ | Create Appeal                     |   |
| Mailing Address            | 100 Main Street<br>Springfield, ME 04487 |                        |               | Website URL         |                            | Create SPIN Change Request        | • |
| Account Admi               | nistrator                                |                        |               |                     |                            |                                   |   |
| Name                       | Independent School 5 User 1              |                        |               |                     |                            |                                   |   |
| <b>General Conta</b>       | ct                                       |                        |               |                     |                            |                                   |   |
| Name                       | Independent School 5 User 1              |                        |               |                     |                            |                                   |   |

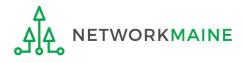

#### An editable version of the summary page for your school will display

| ummary Customer Service Modifications | Additional Information Discount Rat | e Category Two Budget Contracts FCC Forms FRN Ap    | opeals News Related Actions |
|---------------------------------------|-------------------------------------|-----------------------------------------------------|-----------------------------|
| Modify An Organization                | I                                   |                                                     |                             |
| Name *                                |                                     | Organization Type                                   |                             |
| Independent School 5                  |                                     | Applicant                                           |                             |
| Physical Address                      |                                     |                                                     |                             |
| Address Line 1 *                      |                                     | Zip Code *                                          |                             |
| 100 Main Street                       |                                     | 04487                                               |                             |
| Address Line 2                        |                                     | Zip Code Extension                                  |                             |
| City *                                |                                     | Click the button below to get standard USPS address |                             |
| Springfield                           |                                     | County *                                            |                             |
|                                       |                                     | Penobscot                                           | -                           |

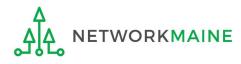

5 Scroll down the page to the "Category Two (C2) Budget Information" section

| Cate    | egory Two (C2) Budget Information                                                                                                    |  |
|---------|----------------------------------------------------------------------------------------------------|--|
|         | culate your Category Two budget and your discount rate separately, and so we collect separate numbers for each. You are allowed to re-use your Category Two student count from year to year<br>a Category Two budget cycle, so this number needs to be updated less frequently than the student count for your discount rate. |  |
| Total S | Students for C2 Budget *                                                                                                    |  |
| 2500    |                                                                                                    |  |
| FCC Re  | egistration Number 🚱                                                                                                    |  |
| 01234   | 456789                                                                                                    |  |

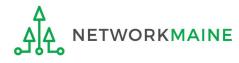

#### 6 Enter the new number of students

|                                | rate separately, and so we collect separate numbers for each. You are allowed to re-use your Category Two student count from year to yea to yea to be updated less frequently than the student count for your discount rate. |
|--------------------------------|----------------------------------------------------------------------------------------------------|
| Total Students for C2 Budget * |                                                                                                    |
| 2600                           |                                                                                                    |
| FCC Registration Number 🕢      |                                                                                                    |
| 0123456789                     |                                                                                                    |
|                                |                                                                                                    |
| CANCEL                         | SUBMIT                                                                                                    |

(7) Then click on the "SUBMIT" button <

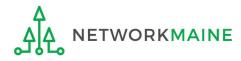

#### 8 Enter a Modification Nickname to remind yourself what changes were made

#### **Organization Modification Nickname**

All changes to your organization can be seen on the Modifications page found in the menu on your left under Modifications. Please enter a short description of the modification made in the field below.

#### Modification Nickname\*

CANCEL

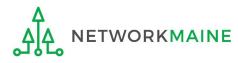

SUBMIT

#### **Organization Modification Nickname**

All changes to your organization can be seen on the Modifications page found in the menu on your left under Modifications. Please enter a short description of the modification made in the field below.

#### Modification Nickname \*

C2 Budget Count Updates

CANCEL

(9) Then click on the "SUBMIT" button

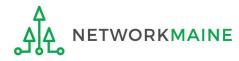

SUBMIT

# Independent Schools: Requesting a Replacement C2 Budget

→ OPTIONAL +

#### Note:

If you previously entered C2 enrollment data for the FY2021 – FY2025 cycle, you are not required to update it unless you wish to in order to take advantage of increased enrollment numbers to increase your C2 budget.

You can choose to request a budget update in any or all funding years within the budget cycle.

Be aware that unless you <u>specifically request</u> a budget recalculation, the C2 budget student count for the school will remain fixed throughout the cycle.

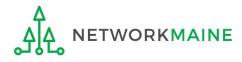

## Am I required to do this?

To simplify the C2 budget system, once you have validated your C2 enrollment data, your C2 budget is fixed until the end of the 5 year budget cycle (FY2021 – FY2025) unless you specifically request an updated replacement budget.

- If you have no need or desire to update your C2 budget or if this is your first year applying for C2 funding in the current budget cycle, then you do not need to do anything additional to your C2 enrollment number.
- If you want to adjust your C2 budget during the current budget cycle because student enrollment has increased, you will need to complete the steps outlined in the following pages to request a recalculation of your budget.

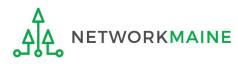

# How do I do change my C2 budget?

**Step 1:** Update your C2 budget student enrollment

Note:

You may be able to update the C2 budget fields during the filing window, but plan on completing this step as part of the Administrative Window tasks.

Step 2: Then submit a request for a replacement budget based on that enrollment

#### Note:

Only full-rights users can request replacement budgets. Partial-rights users can update organization details, but only users with full rights permissions will be able to update the C2 budget.

If you fail to submit the request during the Administrative Window, you can also do it via a Receipt Acknowledgment Letter (RAL) after you certify your Form 471, but it is far better to complete this process before the Administrative Window closes.

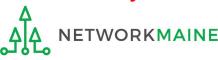

Updating Your EPC Profile

(1) Complete the steps outlined in the "Independent Schools: Entering Category 2 Enrollment Data in the EPC Profile" section of this guide to modify the C2 budget enrollment number entered in your profile.

Once you click on the "SUBMIT" button, you will see a message describing the next step. At this point you have updated the enrollment number but still need to request a replacement budget based on those numbers.

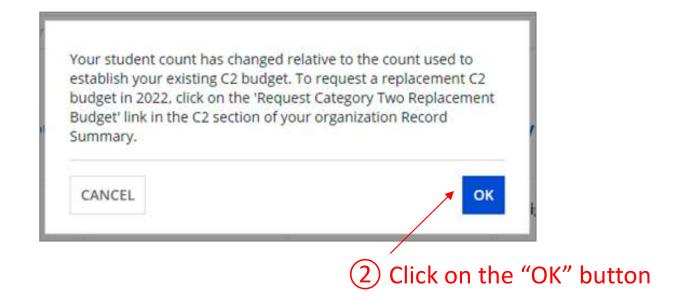

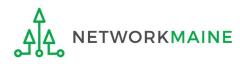

(3) Go to the school's summary page

(you may already be on this page depending on your last action)

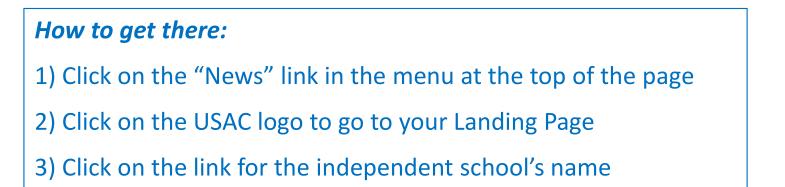

| ±10513 - In                | ndependent So                                         | chool 5                |                     | CREATE A NEW US     | ER ADD OR RE   | MOVE EXISTING USERS   | MANAGE USER PERMISSIONS |  |
|----------------------------|-------------------------------------------------------|------------------------|---------------------|---------------------|----------------|-----------------------|-------------------------|--|
| Summary Custom             | ner Service Modifications                             | Additional Information | Discount Rate Categ | ory Two Budget Co   | ontracts FCC   | Forms FRN Appeals     | News Related Actions    |  |
| Organization               | Details                                               |                        |                     |                     |                |                       |                         |  |
| Name                       | Independent School 5                                  |                        |                     | Applicant Type      | School         |                       |                         |  |
| Entity Number              | 10513                                                 |                        |                     | Status              | Active         |                       |                         |  |
| FCC Registration<br>Number | 0123456789                                            |                        |                     |                     |                |                       |                         |  |
| ontact Inform              | mation                                                |                        |                     |                     |                |                       |                         |  |
| Physical Address           |                                                       |                        |                     | Phone Number        | 111-222-3333   |                       |                         |  |
|                            | Springfield, ME 04487<br>Penobscot                    |                        |                     | <mark>E</mark> mail | independent.so | hool5.user1@mailinato | r.com                   |  |
| Mailing Address            | 100 Main Street<br>Springfield, ME 04487<br>Penobscot |                        |                     | Website URL         |                |                       |                         |  |
| ccount Admi                | nistrator                                             |                        |                     |                     |                |                       |                         |  |
| Name                       | Independent School 5 User 1                           |                        |                     |                     |                |                       |                         |  |

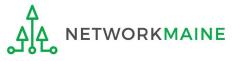

#### (4) Click on the "Category Two Budget" link

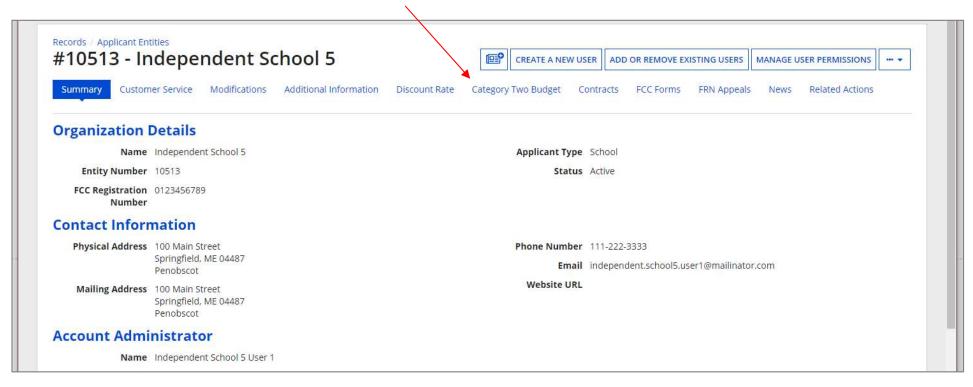

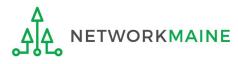

#### **Category Two Budget Status**

Category Two Budget information presented below reflects data starting in FY2016.

GET CATEGORY 2 BUDGET INFORMATION

#### 5 Click on the "GET CATEGORY 2 BUDGET INFORMATION" button

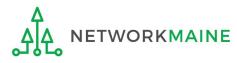

#### **Category Two Budget Status** Category Two Budget information presented below reflects data starting in FY2016. ×2021 - 2025 v2021 - 2022 (Budgeted Entity) > Show column definitions **Budget Status** Budget **Total In-Review Requested Costs Total Committed Costs Total In-Review Requested and Committed Costs Remaining Budget** \$25,150.86 \$0.00 \$117,467.14 Preliminary \$142,618.00 \$25,150.86 View Details

Your student count has changed relative to the count used to establish your existing C2 budget. To request a replacement C2 budget in 2024, click Request Replacement C2 Budget.

6 Note the message indicating that you have made changes to the C2 enrollment count and then click on the "Request Replacement C2 Budget" link

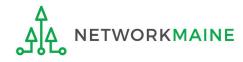

7 Review the potential replacement budget that is based on the updated student counts that you have entered

| Request Repl<br>#145 - School Dist<br>To request this replacement C2 bu<br>> Show Column D | rict 1234567890<br>dget. click 'Request Replaceme | 1234567890    |                                               |                           |
|--------------------------------------------------------------------------------------------|---------------------------------------------------|---------------|-----------------------------------------------|---------------------------|
| Budget Established                                                                         | in 2021                                           |               |                                               |                           |
| # Students Requested                                                                       | Budget Status                                     | Budget        | Total In-Review Requested and Committed Costs | Remaining Budget          |
| 825                                                                                        | Preliminary                                       | \$137,775.00  | \$125,169.00                                  | \$12,606.00               |
| Replacement Budge                                                                          | et, If Requested, f                               | or Funding Ye | ars 2022 to 2025                              |                           |
| # Students Requested                                                                       | Budget Status                                     | Budget        | Total In-Review Requested and Committed Costs | Remaining Budget          |
| 845                                                                                        | Forecast                                          | \$141,115.00  | \$125,169.00                                  | \$15,946.00               |
| CANCEL                                                                                     |                                                   |               |                                               | REQUEST REPLACEMENT BUDGE |

8 If you wish to update your budget as projected, click on the "REQUEST REPLACEMENT BUDGET" button

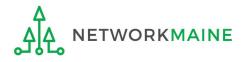

If you wish to remove the request for a replacement budget, you can return to the "Request Replacement Category Two Budget" screen through the following path: BEN Summary Page >>> "Related Actions" link >>> "Request Replacement Category Two Budget" link

| #132761 - SCHOOL DISTRICT DEMONS<br>To remove this replacement C2 budget, click 'Remove Replacement Budge<br>> Show Column Definitions<br>Budget Established in 2021<br># Students Requested Budget Status |                  |                                               |                  |
|----------------------------------------------------------------------------------------------------|------------------|-----------------------------------------------|------------------|
| Budget Established in 2021                                                                                                    |                  |                                               |                  |
|                                                                                                    |                  |                                               |                  |
| # Students Requested Budget Status                                                                                                    |                  |                                               |                  |
|                                                                                                    | Budget           | Total In-Review Requested and Committed Costs | Remaining Budget |
| 854 Preliminary                                                                                                    | \$142,618.00     | \$25,150.86                                   | \$117,467.14     |
| Replacement Budget, If Requested, for F                                                                                                    | unding Years 202 | 4 to 2025                                     |                  |
| # Students Requested Budget Status                                                                                                    | Budget           | Total In-Review Requested and Committed Costs | Remaining Budget |
| 2387 Forecast                                                                                                    | \$398,629.00     | \$25,150.86                                   | \$373,478.14     |

Click on the "REMOVE REPLACEMENT BUDGET" button to remove the previous replacement budget request

Note that this button will no longer be available after you certify your first C2 application for this funding year. Reach out to your PIA reviewer if you wish to remove the replacement budget you requested.

Updating Your EPC Profile